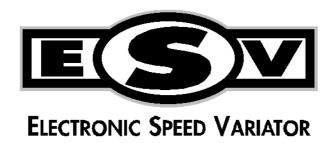

# New Intelligent Systems

# ESV User Manual CAPACITORLESS VECTOR

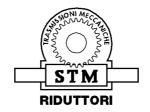

S.T.M. S.p.A.

Via del Maccabreccia, 39 – I 40012 Lippo di Calderara di Reno (BO)

T: 051/37.65.711 – F: 051/64.26.178

URL: <a href="www.stmspa.com">www.stmspa.com</a> - E-MAIL: <a href="stm@stmspa.com">stm@stmspa.com</a> / service@stmspa.com

# **Summary**

| 1. GENERAL INFORMATION                                    | 4  |
|-----------------------------------------------------------|----|
| 1.1 Manufacturer and machine data                         | 4  |
| 1.2 Designation                                           | 5  |
| 1.3 Guarantee and service conditions                      | 5  |
| 1.4 Used symbology                                        | 5  |
| 1.5 Safety global aspects                                 |    |
| 1.6 Responsibilities                                      |    |
| 2. MACHINE DESCRIPTION AND TECHNICAL DATA                 |    |
| 2.1 General description                                   | 7  |
| 2.1.1 Model with cooling forced (Cooling forced=VFT o VF) | 7  |
| 2.1.2 self-cooled model (option Ventilation=AV)           | 8  |
| 2.3 THREE PHASE DATA SHEET                                |    |
| 3. TRANSPORT, HANDLING, STORING                           | 9  |
| 3.1 Warnings                                              |    |
| 3.2 Indication and methods of transport, handling storing |    |
| 3.3 Deposit and storing                                   |    |
| 4. INSTALLATION                                           | 10 |
| 4.1 Warnings                                              | 10 |
| 4.2 Environmental using conditions                        | 10 |
| 4.3 Necessary place during the functioning                |    |
| 4.4 Placing and installation on the spot                  |    |
| 4.5 Connection to electric line                           |    |
| 4.6 Installation                                          | 13 |
| 5. MACCHINE USE                                           | 14 |
| 5.1 Warnings                                              | 14 |
| 5.2 Safety systems                                        |    |
| 5.3 Control, regulation and signalling systems            | 14 |
| 5.3.1 Start up and stop                                   | 15 |
| 5.3.2 Speed rotation regulation                           | 16 |
| 5.3.3 Ramp regulation acceleration                        |    |
| 5.3.4 Motion enabling                                     |    |
| 5.3.5 Selection of the direction                          |    |
| 5.3.6 Wiring braking resistance                           |    |
| 5.4 Terminal connections                                  | 17 |
| 5.4.1 power terminal                                      | 17 |
| 5.4.2 command terminal                                    | 20 |
| 5.4.2.2 Membrane keypad (only for I/O=M)                  | 22 |
| 5.4.1 Electrical wiring and connections                   |    |
| 6 DIAGNOSTIC AND INTERVENTION                             | 24 |

| 6.1 Diagnostic LED             |                            | 25 |
|--------------------------------|----------------------------|----|
| 6.2 Error List                 |                            | 26 |
| 7. MANTEINANCE                 |                            | 28 |
| 7.1 Warnings                   |                            | 28 |
| 7.2 Cleaning and ordinary      | maintenance                | 28 |
| 7.3 Periodical inspection .    |                            | 29 |
| 7.4 Replace the bearings a     | and other parts            | 29 |
| 8. PLACING OUT OF SERV         | VICE                       | 29 |
| 9. CONFIGURATION PAR           | AMETERS                    | 30 |
| 9.1 USER Menù                  |                            | 30 |
| 9.2 Parameter description      |                            |    |
| 9.2.1 Basic parameters.        |                            | 31 |
| 9.2.2 Preset speed mode        | e                          |    |
| 9.2.3 Motorised potention      | ometer                     |    |
| 9.2.4 PID process contro       | oller                      |    |
| 9.2.5 Analogue inputs          |                            | 40 |
| 9.2.7 Analogue output .        |                            |    |
| 9.2.8 Digital outputs          |                            | 43 |
| 9.2.9 Relay                    |                            | 44 |
| 9.2.10 External fault          |                            | 45 |
| 9.2.11 Motor current lin       | nit                        | 46 |
| 9.2.12 Stall detection         |                            | 47 |
| 9.3 Performance paramete       | ers                        | 48 |
| 9.3.1 Motor data               |                            | 48 |
| 9.3.2 I <sup>2</sup> T control |                            | 50 |
| 9.3.3 Switching frequen        | ncy                        | 50 |
| 9.3.4 Controller data          |                            | 51 |
| 9.3.5 Quadratic characte       | eristic                    | 52 |
| 9.3.7 Field bus                |                            | 54 |
| 9.3.7 MODBUS parame            | eters                      | 55 |
| 10 Accessories                 |                            | 56 |
| 10.1 ESV TST MMI               |                            | 56 |
| 10.2 INTERFACE CABL            | E PC USB – MMI             | 56 |
| 10.3 Cable and connector       | for PROFIBUS communication | 57 |

## 1. GENERAL INFORMATION

#### 1.1 Manufacturer and machine data

Manufacturer: S.T.M. Spa - Via del Maccabreccia, 39

I 40012 Lippo di Calderara di Reno – (BO) T: +39/051/37.65.711 – F: +39/051/64.26.178

URL: www.stmspa.com

E-MAIL: <a href="mailto:stm@stmspa.com">stm@stmspa.com</a> / <a href="mailto:service@stmspa.com">service@stmspa.com</a> /

Model and serial number: model, serial number and main characteristics of the device are placed on the product identification plate, on the top of the cover of the control box (fig. 1.3). In fig. 1.1 it is showed the place of the electric motor, while in fig. 1.2 it is showed a representation of the plate itself and of the different descriptive fields.

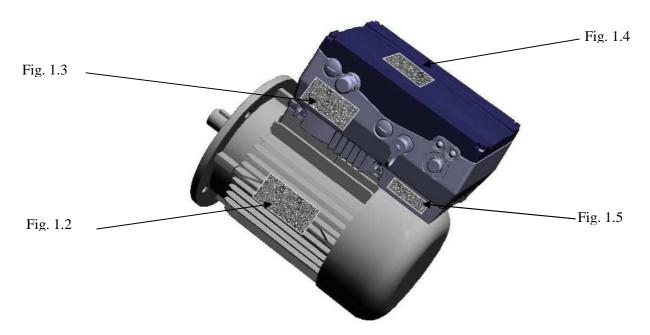

Fig. 1.1

| ~ Mot 17 1. | 4-5 | No    | 10430 | 113 11 | P55 IC F |
|-------------|-----|-------|-------|--------|----------|
| ServS1      | Cos | .0,84 | (     | )IP    |          |
|             | Hz  | hp    | kW    | rpm    | AA/Y ~   |
| 230/400     | 50  | 0,50  | 0,37  | 1370   | 1,7/1,0  |
| 240/415     | 50  | 0,50  | 0,37  | 1370   | 1,8/1,1  |
| 260/440     | 60  |       |       |        | 1,8/1,1  |
| 280/480     | 60  |       | 0,44  | 1640   | 1,7/1,0  |

| 7            |     | /EL7  | ASTI   | M S.p.a |           |
|--------------|-----|-------|--------|---------|-----------|
| ELECTRIC MOT | ORS | Is.CL | F IP 5 | 5 81    | CosΨ 0.7  |
| ₩VL2 802-    | 4   | NO. R | 1.51   | 0520    |           |
| V Δ/λ        | Hz  | H     | kW     | RPM     | A A/A     |
| 230/400      | 50  | 1     | 0.75   | 1380    | 3.35/1.93 |
| 277/480      | 60  | 1.    | 0.9    | 1656    | 3.35/1.93 |

Fig. 1.1 motor plate

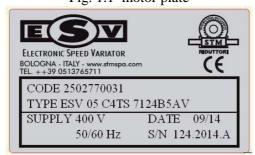

Fig. 1.2 ESV label

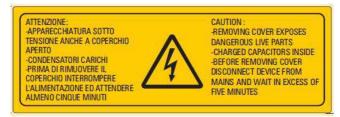

Fig. 1.3 safety label

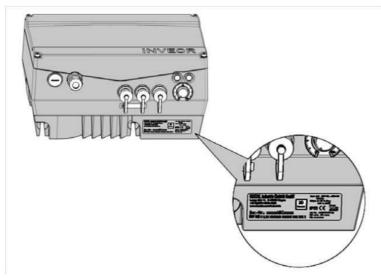

Fig. 1.4 motor drive (inverter)

#### 1.2 Designation

Is made with catalogue .Check between catalogue and this manual for correct function product.

#### 1.3 Guarantee and service conditions

The guarantee for the construction faults is one year from the items invoice date.

The guarantee conditions and modalities to refer to are the ones indicated on the backside of the transport document.

If authorised service is required please ask the supplier.

#### 1.4 Used symbology

Hereafter follows the list of the conventional symbols used in the present manual with relative explanation.

| SYMBOL | DESCRIPTION                                                                                                    |
|--------|----------------------------------------------------------------------------------------------------|
|        | GENERAL DANGER It signals to the personnel that the described operations could cause accident, if not made in the respect of the indicated safety norms. |

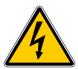

#### ELECTROCUTION DANGER

It signals the interested personnel that the described operation could cause electric shock or other electric damages if not made in the respect of the indicated safety norms.

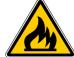

#### FIRE DANGER

It signals the interested personnel that the described operation or circumstance could cause fires.

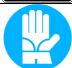

#### PERSONAL PROTECTION

This symbol requires the use of personal protections to the operator while making the described operations.

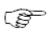

It signals to the interested personnel important information about the management of the machine.

#### 1.5 Safety global aspects

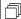

This manual contains important information to avoid that incorrect use of ESV causes danger to people or things. Carefully follow the instructions during the installation and use phase of the device.

> Before installing ESV check to have received the right model by carefully reading the information on the device plate; see description at point 1.1. If a wrong model was delivered, immediately contact the supplier.

> The ESV presented in this manual is an electric motor with a variable speed, to be used on a machinery and supplied by electric line.

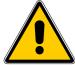

The above machineries could be dangerous for the users/operators, both as for the electric supply and for the handling of electrical organs. Consequently, before starting the machinery described in this manual (hereinafter called «ESV») it is compulsory to carefully follow instructions in this manual.

ESV installation and use must be made by qualified personnel for mechanical and electrical operations on the machinery.

Immediately inform the supplier of eventual damages during the transport: in this case do not start it.

Keep these instructions in a safe place, available in every moment.

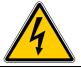

All adjustment operations of internal parameters which provide for the access to the control box must be made with no supply of electric energy and after having waited at least five minutes from all phases disconnection before removing the cover from the control box.

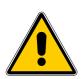

No modification of any kind must be made to the machinery

The components of the machinery (motor, control box, electronic cards, etc.) mustn't be disassembled

Do not put any kind of object inside the control box

Inside the system there are no repairable or upkeepable parts from the user. In case of breakdown switch the machine of the supply and contact the authorised service

#### 1.6 Responsibilities

S.T.M. Spa undertakes no responsibility for consequences and damages caused by the non-respect of what expressed in the present manual.

Page 6 of 57 MT XX I 0 It is user's competence and responsibility to evaluate the risks and find out the adequate safety norms of the system on which ESV is installed .

This technical documentation cancels and substitutes each previous edition and revision. We reserve the right to modify the above mentioned documentation everytime it will be necessary.

If you do not receive this document by means of a controlled distribution, its updating won't be assured. In order to verify whether this is the last version, do not hexitate to contact STM Sales Dept.

#### 2. MACHINE DESCRIPTION AND TECHNICAL DATA

#### 2.1 General description

Figure 2.1 shows a schematic representation of ESV and its main parts.

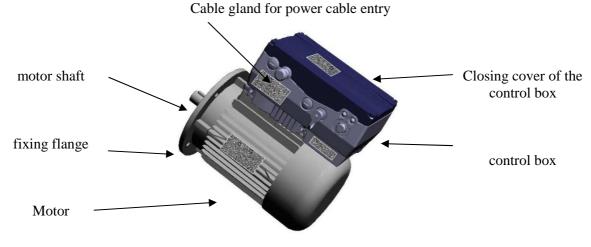

Fig. 2.1

The electronic speed variator is given by an electric motor which is controlled by an electronic circuit.

The control keyboard allows the user to easily and quickly enter any parameter necessary for the required working conditions.

The threephase, variable frequency, alternate voltage, controlled by microprocessor, is delivered to the motor through a power module which uses the most recent IGBT technology.

The software, properly developed for power electronics, allows for an accurate and quick control of motor speed, start and stop times which can be independently adjusted, and other operation conditions:

- The speed control function of the load by adjustment of the current which allows the automatic adjustment process.
- The automatic boost that allows a secure start acting on the torque as a function of the load. The presence of high torque loading and uniformity of rotation even at very low speeds
- The DC braking, programmable as durability and value, providing a safe stopping.
- The presence of a serial line (or other field bus) is used to program and / or remote control of the electronic speed control

#### 2.1.1 Model with cooling forced (Cooling forced=VFT o VF)

The main features of ESV programmed factory, with regard to the normal operation in continuous, are:

- Variable speed motor from 3 Hz to fb (frequanza basis) of the motor (for a model to be 4-pole 100 rpm to 1500 rpm)
- The profile of the rated torque and maximum output is constant is shown in fig.2.2. Between 0 and 3 Hz the rated torque of the motor is not guaranteed

MT XX I 0 Page 7 of 57

Between 3 Hz and the frequency fb ESV operates at constant torque

In addition to frequency fb ESV working at constant power

• ESV is equipped with a series of electronic protections that allow temporarily to exceed the limits of the nominal operation during continuous work.

In particular: it is acceptable to place the working point between 100% and 150% of the rated torque, provided that the required power is less than the nominal, as beyond a certain time the system can go into overtemperature alarm and lock.

• If the required torque requires a current greater than 150% of rated current occurs immediately stop ESV.

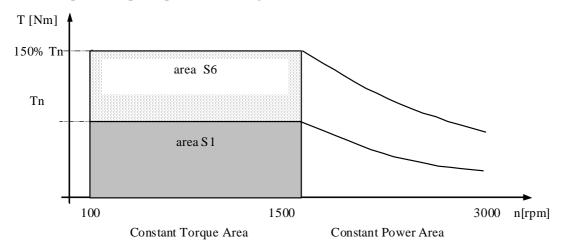

In Fig. 2.2 it is showed the mechanical characteristic, with indications of the working areas admissible in a continuous or discontinuous way. The curve are referred to 4 poles motor.

T [Nm] torque

Tn [Nm] nominal torque (rated)

Ts [Nm] distributable torque in continuous service (S1)

Tmax [Nm] maximum torque supplied with the 150% of nominal current applied to the electric motor

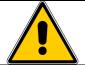

Please note the system will block immediately: the electronic control let the shaft free to turn and it is necessary to check the effects.

**ATTENTION**: the ESV is not a safety device.

#### 2.1.2 self-cooled model (option Ventilation=AV)

The standard version is self-cooled so it is necessary to verify thermal according to the working conditions that sometimes require the installation of an external fan for optimal functioning.

The continuous duty S1 can be used with torque approximately in proportion to the speed

#### 2.3 THREE PHASE DATA SHEET

| ESV    | 05<br>4T                                    |                                              |     |          |          |          |         |          |          | 300<br>4T |     |      |        |
|--------|---------------------------------------------|----------------------------------------------|-----|----------|----------|----------|---------|----------|----------|-----------|-----|------|--------|
| Pn[kW] | 0,37                                        | 0,37 0,75 1,1 1,5 2,2 3 4 5,5 7,5 11 15 18.5 |     |          |          |          |         |          |          |           | 22  |      |        |
| Tn[Nm] | 2,5 5,0 7,4 10,0 14,7 20 27 37 49 74 98 121 |                                              |     |          |          |          |         |          |          |           | 143 |      |        |
| Ts     |                                             | From zero to nominal torque                  |     |          |          |          |         |          |          |           |     |      |        |
| Ts     |                                             | 0 - Tn                                       |     |          |          |          |         |          |          |           |     |      |        |
| Т      | O 1500/ T                                   |                                              |     |          |          |          |         |          |          | 0-        |     |      |        |
| Te     | 0 - 150% Tn 130%                            |                                              |     |          |          |          |         |          |          | 130%Tn    |     |      |        |
| Tmov   | 150% Tn                                     |                                              |     |          |          |          |         |          |          | 0-        |     |      |        |
| Tmax   |                                             |                                              |     |          |          | 1309     | 0 111   |          |          |           |     |      | 130%Tn |
| N      |                                             |                                              |     |          |          | 10       | 0 - 150 | 00 rpm   |          |           |     |      |        |
| T [°C] |                                             |                                              |     |          |          |          | 0° - 4  | .0°      |          |           |     |      |        |
| V.line |                                             | 400 V – 15 % / 460V+10% - 47/63 Hz           |     |          |          |          |         |          |          |           |     |      |        |
| EMC    |                                             |                                              |     |          | Inte     | egrate D | IN EN 6 | 1800-3 c | class C2 |           |     |      |        |
| IP     |                                             |                                              | IP5 | 5 Standa | rd (IP65 | a richie | sta)    |          |          |           |     | IP55 |        |

Tn [Nm] nominal torque
Ts [Nm] deliverable torque in continuous service (S1)
Te [Nm] deliverable torque overload condition (S6)
Tmax [Nm] maximum torque
N [min<sup>-1</sup>] [rpm] speed
T [°C] temperature

 $\begin{array}{ccc} T & [^{\circ}C] & temperature \\ In & [A] & nominal current \\ EMC & line filter EMC \end{array}$ 

[KW] nominal power

IP protection of equipment respect to solid and liquid

# 3. TRANSPORT, HANDLING, STORING

#### 3.1 Warnings

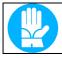

Pn

The transport and handling of the product both packed and unpacked can be risky for the operator for the machine weight (see paragraph 2.2.1) and its mechanical characteristics.

#### 3.2 Indication and methods of transport, handling storing.

Transport product only if properly packed and protected from bumps, dust and dirt.

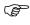

Before moving or packaging the machine, control box cover is correctly closed and screwed and can grant a good mechanical protection to the inner electronic card.

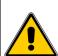

The handling of non-packaged product, both manual and with handling systems, mustn't be made using as lifting point the control box or the metallic protection of the back cooling fan. Use only the frame or the attack flange of the motor.

The risks in ESV lifting and moving must be afforded by the user in relation to the different situations. If ESV weight more than 30kg, it is necessary to use an adequate lifting device.

MT XX I 0 Page **9** of **57** 

#### 3.3 Deposit and storing

To deposit and store the packed product please follow the above specifications.

| ESV                                           | 05<br>4T                                                                                                    | 10<br>4T | 15<br>4T | 20<br>4T | 30<br>4T | 40<br>4T | 50<br>4T | 75<br>4 T | 100<br>4T | 150<br>4T | 200<br>4T | 250<br>4T | 300<br>4T |
|-----------------------------------------------|----------------------------------------------------------------------------------------------------|----------|----------|----------|----------|----------|----------|-----------|-----------|-----------|-----------|-----------|-----------|
| Pn[kW]                                        | 0,37                                                                                                    | 0,75     | 1,1      | 1,5      | 2,2      | 3        | 4        | 5,5       | 7,5       | 11        | 15        | 18.5      | 22        |
| Maximum number of stackable packaging         | 2                                                                                                    |          |          |          |          |          |          |           |           |           |           |           |           |
| Deposit environmental conditions              | Temperature: from -10 to +80 °C Relative humidity: less than 90%, without moisture Lack of dust and vibrations |          |          |          |          |          |          |           |           |           |           |           |           |
| Weight of product [kg] (model=AV and 4 poles) | 10,2                                                                                                    | 14,9     | 18,4     | 22,1     | 27,6     | 30,6     | 39,1     | 52,7      | 62,9      | 143       | 167       | 212       | 235       |

| Peso [kg]<br>Servoventilazione | 56 | 63  | 71  | 80  | 90  | 100 | 112 | 132 | 160 | 180 | 200 | 225 |
|--------------------------------|----|-----|-----|-----|-----|-----|-----|-----|-----|-----|-----|-----|
| 24 Vdc                         |    |     |     |     |     |     |     |     |     |     |     |     |
| VF                             |    | 1,1 | 1,2 | 1,7 | 1,8 | 2,1 | 3,7 | 3,2 | 5   |     |     |     |
| VFT                            |    |     |     |     |     | 2,8 | 3,1 | 3,2 | 5   |     |     |     |

#### 4. INSTALLATION

#### 4.1 Warnings

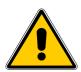

- The non-correct installation of the device could be dangerous for the operator's safety and for the device itself. Carefully follow the assembly instructions below indicated and only refer to qualified electricians and installers.
- In case of bad functioning or system block the motor is automatically led into neutral state with rotor free to round; be careful not to cause danger, in relation to the using modalities of the machine on which ESV is assembled.
- The ESV are not designed to work as a brake for the load to which it is connected. If this should occur the system will block, leaving the motor in neutral state, with the rotor free to round. Be careful not to cause danger, in relation to the using modalities of the machine on which ESV is assembled.
- The risks of the ESV use have not to be related to the machine to which it will be assembled.

#### 4.2 Environmental using conditions

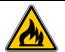

The device external surface can reach high temperatures (higher than  $60^{\circ}$ ). It is recommended to evaluate the risks on the basis of the use, the kind of environment and the atmosphere in which the device will work.

The product is due to be connected to machines working in industrial environment.

The working conditions must be compatible with:

- Protection degree IP55
- Environmental temperature variable between 0°C and 40°C.
- Relative humidity <90%, absence of condense and moisture.
- Absence of caustic, inflammable atmosphere or at explosion risk.
- Height up to 1000m (above sea level) as for the data on the plate; at higher height the return power decreases of 9% every 1000 Mt.

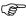

If the working environment is particularly dusty, it is recommended to periodically clean the ventilation system. (See Chapter 7, "Maintenance")

#### 4.3 Necessary place during the functioning

The functioning place of the device has to enable:

- A right ventilation of the motor and of the box containing the control electronic;
- An easy opening of the box upper cover an a good access to system inner regulations;

To satisfy the above specifications, it is necessary to have around the device the following place:

- Not less than 100 mm from the lateral sides of the motor's frames;
- Not less than 150 mm from the cooling fan back protection grille;
- Not less than 250 mm over the control box cover;

If not possible to have distances like the ones above indicated, provide with an equivalent air volume and free circulation with external environment.

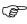

However this space should enable an efficient change of air, which is absolutely necessary for the system cooling.

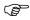

If the working environment is particularly dusty, it is necessary to grant more space than the one indicated and sufficient to enable the periodically cleaning of the ventilation system. (See Chapter 7, "Maintenance").

#### 4.4 Placing and installation on the spot

To install ESV in the working position there aren't other prescriptions other than the ones already quoted in paragraph 4.3, "Necessary place to the functioning".

#### The installing procedure is the following:

- 1. take off the drive shaft protection plug.
- 2. make sure, if allowed by the application, the device placing can grant an easy access to the command and inside regulation.
- 3. fix the system by using the motor attack flange (for types B5 or B14) or the frame motor feet (type B3).
- 4. make sure the fixing screws are correctly clamped.

#### 4.5 Connection to electric line

| Model | Voltage            | Frequency    |
|-------|--------------------|--------------|
| 4T    | 400V -15% 480V+10% | 47Hz to 63Hz |

The system requires a supply voltage, alternating three phase 460V + 10% 380V - 15% and frequency 50Hz o 60Hz in relation to the data on the plate of the specific model.

For the measurement of the electric installation and of the protection switches to be placed in the device please refer to the following schema:

Tab.4.1

| Model     | In[A] | Fuse [A] | Minimum section cable [mm <sup>2</sup> ] |
|-----------|-------|----------|------------------------------------------|
| ESV05 C4T | 1,4   | 2        | 1,5                                      |
| ESV10 C4T | 1,9   | 2        | 1,5                                      |
| ESV15 C4T | 2,6   | 3        | 1,5                                      |
| ESV20 C4T | 3,3   | 4        | 1,5                                      |
| ESV30 C4T | 4,6   | 5        | 1,5                                      |
| ESV40 C4T | 6,2   | 8        | 1,5                                      |

| Model      | In[A] | Fuse [A] | Minimum section cable [mm <sup>2</sup> ] |
|------------|-------|----------|------------------------------------------|
| ESV50 C4T  | 7,9   | 8        | 1,5                                      |
| ESV75 C4T  | 10,8  | 12       | 2,5                                      |
| ESV100 C4T | 14,8  | 15       | 2,5                                      |
| ESV150 C4T | 23,3  | 25       | 4                                        |
| ESV200 C4T | 28,3  | 30       | 6                                        |
| ESV250 C4T | 33,3  | 35       | 10                                       |
| ESV300 C4T | 39,9  | 40       | 10                                       |

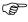

The indicated cable section is the thinnest one when their length does not exceed 30 Mt. In this way the line drop does not exceed 5% of the power voltage, as specified by the Norm EN60204-1

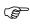

If ESV is installed in an plant with ground fault interrupter, this one should be calibrated for an intervention current **not less than 100 mA** and for a time **not less than 0,1 s** 

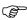

The ground fault interrupter should bear high frequency noise.

System electric connection procedure and preliminary check:

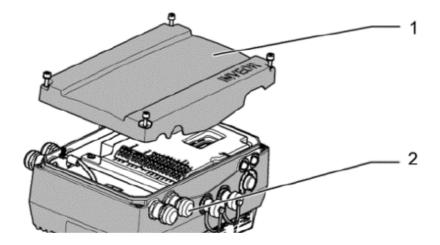

1. Unscrew the screws and then the cover (1) of the control box being careful not to lose screws and gasket;

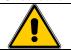

When opening, pay particular attention because the cover is connected to a ground wire and the I / O model M = the edge of the keyboard membrane

- 2. insert the power cord into the box through the cable gland (2);
- 3. Connect the ground wire to the frame of the box through the appropriate screw (indicated by the symbol conventional ground), or equivalently to the PE terminal;
- 4. Coonect line wire L1-L2-L3 (supply=4T);
- 5. Check that all terminals are tight and that the wires are securely locked;
- 6. safely lock the cable into place by tightening the appropriate cable glands;
- 7. make sure that no foreign objects accidentally left inside the box;

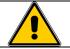

Verificare di aver ricollegato gli eventuali cavi scollegati in fase apertura coperchio.

- 8. Close the cover box carefully tighten all the screws; the tightening torque is:
  - up to ESV 100 (7.5 kW) torque 2 Nm;
  - from ESV 150 (11kw) to ESV 300 (22kW) torque 4 Nm.

#### Procedure for the electrical connection of an external fan ESV (separate terminal):

- 1. cooling forced is present only in models type VF, VFT
- 2. Remove the screws and the cover of the terminal box of the servo-ventilation being careful not to lose screws and gasket;
- 3. Connect the ground wire to the frame of the box through the appropriate screw (indicated by the symbol conventional ground), or equivalently to the PE terminal;
- 4. For models with separate fan to connect L1-L2-L3 (Vent = VFT) or LN (Vent = VF) use the terminal verify the rear cooling fan is working properly;
- 5. Close the lid of the box by placing the gasket and carefully tighten all the screws;
- 6. feed the servo-ventilation;
- 7. Check that the servo-ventilation to provide the proper amount of air and that some foreign body touches the blades or clogging the grate of the fan cover back;
- 8. Remove the power supply to power cooling.

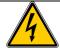

ESV must be connected to the sources of electric energy by respecting the rules in force about plant engineering and in the building (EN60204-1 on the machine.

#### 4.6 Installation

The user/installer has the responsibility for the safety of his construction, according to the norms UE and national rules. The safety indications in this manual are due to this aim, but they are only about ESV and its use.

For over temperature and over loading see par.5.2 and 6.

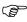

During the first test, start ESV with the plastic protection on the drive shaft, because the key can be thrown out for centrifugal force and cause huge damages

While functioning check that the installation do not present too many vibrations. On the contrary, turn ESV off and verify that the coupled organs are well balanced and the base is solid. If while working ESV is too noisy, check the bearings are not weared and need to be replaced (par. 7.4). Before installing ESV it is recommended to check the general state; particularly check the right functioning of the mechanical organ, and most of all the rotation smoothness of the drive shaft. Compare the technical data and the specifications on the allowed use in this manual, in the plate data and in any other documentation enclosed to the item with the right characteristics.

Respect the general indications about good manufacture and preventional technique, the local rules and the machine specifications.

Verify that all electric terminals in the terminal board are well connected, that the voltage and frequency value on the plate are the same of the power supply, from which ESV will be supplied. Otherwise the installation is forbidden.

#### 5. MACCHINE USE

#### **5.1 Warnings**

- It is recommended to use ESV exclusively with the control box cover correctly closed and screwed..
- The voltage levels inside the control box are EXTREMELY DANGEROUS. Before opening the cover, disconnect all the conductor phase of the system.

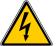

- Wait at least five minutes because the inner voltages reach value for the operator's safety.
- Make sure all led are switched off.
- When closing the control box and before supplying the system, make sure that objects weren't left inside it

The non-respect of these safety norms could be very dangerous for the operator and cause irreparable damage to the system.

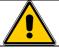

Do not remove the back protection of the cooling fan.

#### **5.2 Safety systems**

ESV is provided with the following inner electronics protections:

- Undervoltage and overvoltage
- I<sup>2</sup>t restriction.
- short circuit.
- motor- drive controller temperature,
- anti-tilt protection,
- stall protection
- Temperature protection electronics: it causes your system to freeze if the temperature inside the control box exceeds the safe operating limit. This can happen if you work more than the rated power of the motor over the rated torque and under specific environmental conditions.
- Protection of torque: causes the block of the system in the case where the load absorbs more than 150% of rated current.

#### 5.3 Control, regulation and signalling systems.

The control system ESV is achieved by the control signals available to the interface connectors, keyboard control, control by PC or via the fieldbus

#### Keypad MMI

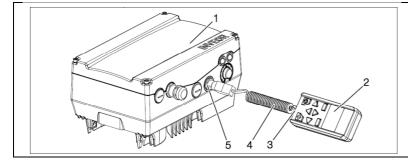

| Button | Function             |
|--------|----------------------|
| 1      | INVEOR drive control |
| 2.     | INVEOR MMI manual    |
| 2      | control unit         |
| 3      | RJ11 socket          |
| 4      | Communication cable  |
| 5      | M12 socket           |

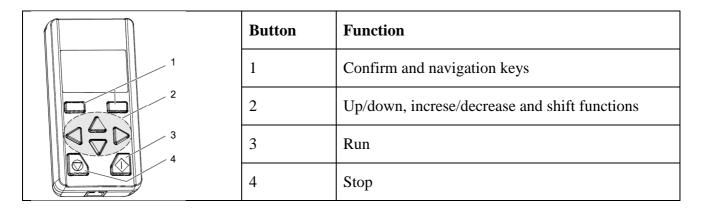

PC control by software

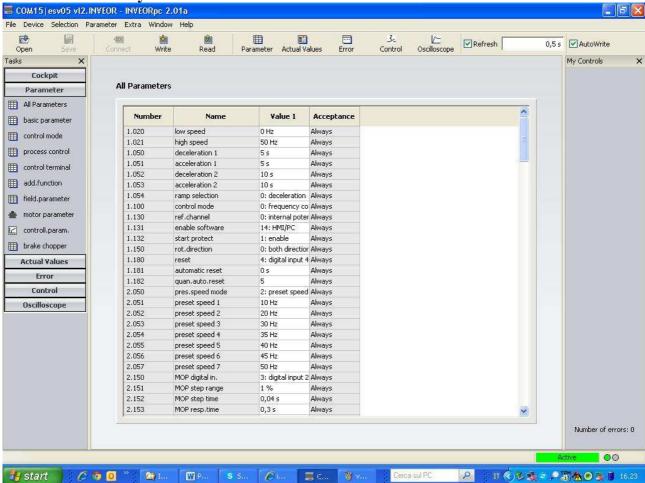

#### 5.3.1 Start up and stop

- 1) via the MMI keypad with buttons FWD / STOP, REV / STOP;
- 2) commands via the control signals from the terminal;
- 3) through the SW for PC;
- 4) via fieldbus
- 5) via push buttons on if any.

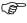

Depending on the state of the system the start may occur immediately after the connection to the power supply and with a slight delay, of a few seconds, required for initialization operations of the electronic circuits.

#### 5.3.2 Speed rotation regulation

La modalità di variazione di velocità si effettua tramite

- 1) Potentiometer on board (ove presente)
- 2) With keypad on board;
- 3) commands via the control signals from the terminal:
  - a. analog input 0-10volt;
  - b. analog input current 0-20mA
  - c. presetted frequency.
- 4) using SW per PC;
- 5) using Field Bus

#### 5.3.3 Ramp regulation acceleration

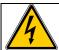

Do not absolutely make system regulation operations with the box open and the device supplied.

The adjustment of the duration of the acceleration and deceleration is achieved by programming the appropriate parameters possibly also using the multi ramp of the digital inputs.

#### **5.3.4 Motion enabling**

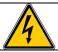

Do not absolutely regulate the system when the box is open and the device is supplied.

The Run command is a certification motion.

The parameter that handles the mode is 1.131.

In addition to increase security (ESV is not to be considered as a safety device) can use the protection sull'autostart 1,132.

The model with the keyboard on board (I / M = 0) has the Start and Stop buttons on the cover box.

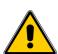

The status of the disabled device should not be considered as a safe state in which to operate particular activities adjustment or maintenance or other.

To reach a state of safety, always make sure that all phases of the system is cut by at least five minutes.

The blocking feature of autostart is not considered a safe state.

#### **5.3.5** Selection of the direction

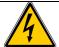

Do not absolutely make operations of system regulation when the box is open and the device is supplied.

How to select the direction of travel can be selected using parameter 1150:

- depends on the reference value
- using an input terminal
- using an analog input
- using the keyboard on board (model I / O = M)

#### 5.3.6 Wiring braking resistance

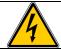

Do not absolutely regulate the system regulation when the box is open and the device is supplied.

After connecting the braking option card to make the connections of the brake resistor.

The braking resistor must be adequately dimensioned in power according to the inertia of the load and the braking time desired. It should take into account the number of cycles per unit of time and carry out the verification thermal application. In any case the resistance value cannot fall below the minimum value in the table, with a value indicative of power to be developed depending on the application.

| Model                                              | Minimum limit resistor /max power |
|----------------------------------------------------|-----------------------------------|
| ESV05 C4T/ ESV10 C4T/ ESV15 C4T/ ESV20 C4T         | 100ohm / 5000watt                 |
| ESV30 C4T/ESV40 C4T/ESV50 C4T/ESV75 C4T/ESV100 C4T | 50ohm / 10000watt                 |
| ESV150 C4T/ESV200 C4T/ESV250 C4T/ESV300 C4T        | 30ohm / 15000watt                 |

#### **5.4 Terminal connections**

#### 5.4.1 power terminal

#### 5.4.1.1 terminal for power up to 7,5 kW (ESV 100)

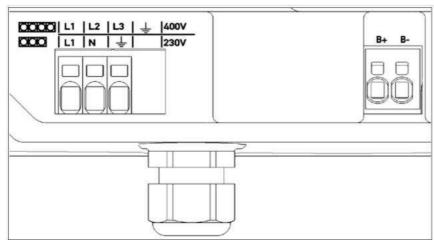

| 400Vac power supply  |    |         |  |
|----------------------|----|---------|--|
| Terminal lead Signal |    |         |  |
| 1                    | L1 | phase 1 |  |
| 2                    | L2 | phase 2 |  |
| 3                    | L3 | phase 3 |  |
| 4                    | GE | Earth   |  |

| Terminal | lead | Signal                    |
|----------|------|---------------------------|
| 1        | B+   | Lead for brake resistor + |
| 2        | B-   | Lead for brake resistor - |

## **Terminal power:**

- terminal phases supply
- terminal brake resistors

The terminals for the mains cable are located inside the drive controller. The INVEOR also has the option of being equipped with terminals for connecting a brake resistor.

The configuration may vary depending on the version.

Core end sleeves with plastic collars and lugs are recommended.

| Terminals:                                           | Spring force connection               |
|------------------------------------------------------|---------------------------------------|
| Terminais.                                           | (slot screwdriver, max. width 2.5 mm) |
| Conductor cross-section, rigid                       | min. 0.2 mm <sup>2</sup>              |
| Conductor cross-section, rigid                       | max. 10 mm <sup>2</sup>               |
| Conductor cross-section, flexible                    | min. 0.2 mm <sup>2</sup>              |
| Conductor cross-section, flexible                    | max. 6 mm <sup>2</sup>                |
| Conductor cross-section, flexible with core end      | min. 0.25 mm <sup>2</sup>             |
| sleeve without plastic sleeve                        | max. 6 mm <sup>2</sup>                |
| Conductor cross-section, flexible with core end      | min. 0.25 mm <sup>2</sup>             |
| sleeve with plastic sleeve                           | max. 4 mm <sup>2</sup>                |
| 2 conductors of the same crosssection, flexible with | min. 0.25 mm <sup>2</sup>             |
| TWIN-AEH with plastic sleeve                         | max. 1.5 mm <sup>2</sup>              |
| Conductor cross-section AWG/kcmil                    | min. 24                               |
| Conductor cross-section Awd/kenin                    | max. 8                                |
| Length of stripped insulation:                       | 15 mm                                 |
| Mounting temperature:                                | -5°C to $+100$ °C                     |

# 5.4.1.2 terminal for power from 9,2 up to 22 kW ( ESV 150 to ESV 300)

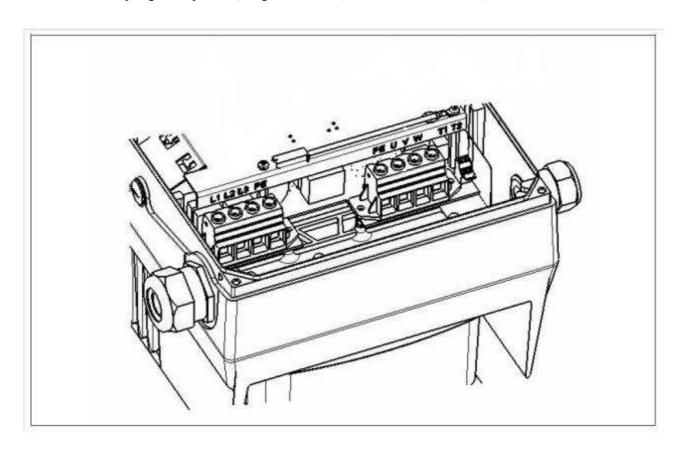

| 400Vac power supply |      |               |
|---------------------|------|---------------|
| Terminal            | lead |               |
| 1                   | L1   | Fase 1        |
| 2                   | L2   | Fase 2        |
| 3                   | L3   | Fase 3        |
| 4                   | GE   | Cavo di terra |

| Terminal | lead |                           |
|----------|------|---------------------------|
| 1        | B+   | Lead for brake resistor + |
| 2        | B-   | Lead for brake resistor - |

## **Terminal power:**

- terminal phases supply
- terminal brake resistors

The terminals for the mains cable are located inside the drive controller. The INVEOR also has the option of being equipped with terminals for connecting a brake resistor.

The configuration may vary depending on the version.

Core end sleeves with plastic collars and lugs are recommended.

Torque min. 2.5 Nm / max. 4.5 Nm

| Conductor gross section rigid                        | min. 0.5 mm <sup>2</sup> |
|------------------------------------------------------|--------------------------|
| Conductor cross-section rigid                        | max. 35 mm <sup>2</sup>  |
| Conductor cross section flevibles                    | min. 0.5 mm <sup>2</sup> |
| Conductor cross-section, flexible:                   | max. 25 mm <sup>2</sup>  |
| Conductor cross-section, flexible with core end      | min. 1 mm <sup>2</sup>   |
| sleeve without plastic collar                        | max. 25 mm <sup>2</sup>  |
| Conductor cross-section, flexible with core end      | min. 1.5 mm <sup>2</sup> |
| sleeves with plastic sleeve                          | max. 25 mm <sup>2</sup>  |
| Conductor cross-section AWG/kcmil                    | min 20                   |
| Conductor cross-section Awd/kcmm                     | max. 2                   |
| 2 conductors of the same arcsessation rigid          | min. 0.5 mm <sup>2</sup> |
| 2 conductors of the same crosssection, rigid         | max. 6 mm <sup>2</sup>   |
| 2 conductors of the same crosssection, flexible      | min. 0.5 mm <sup>2</sup> |
| 2 conductors of the same crosssection, nexible       | max. 6 mm <sup>2</sup>   |
| 2 conductors of the same crosssection, flexible with | min. 0.5 mm <sup>2</sup> |
| AEH without plastic sleeve                           | max. 4 mm <sup>2</sup>   |
| 2 conductors of the same crosssection, flexible with | min. 0.5 mm <sup>2</sup> |
| TWIN-AEH with plastic sleeve                         | max. 6 mm <sup>2</sup>   |
| AWG according to III /CIII                           | min. 20                  |
| AWG according to UL/CUL                              | max. 2                   |

#### 5.4.2 command terminal

# 5.4.2.1 complete command terminal (except I/O=M or Y)

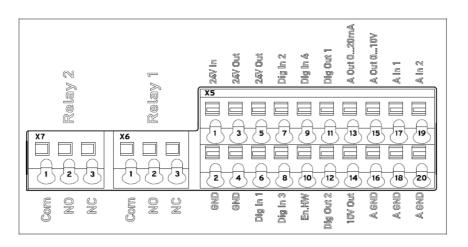

| Terminal configuration X5 of the standard application board |                     |                                        |
|-------------------------------------------------------------|---------------------|----------------------------------------|
| Terminal                                                    | lead                | Signal                                 |
| 1                                                           | 24 V In             | Ext. power supply                      |
| 2                                                           | GND (ground)        | Ground                                 |
| 3                                                           | 24 V Out            | Int. power supply                      |
| 4                                                           | GND (ground)        | Ground                                 |
| 5                                                           | 24 V Out            | Int. power supply                      |
| 6                                                           | Dig. In 1           | Target value release (parameter 1.131) |
| 7                                                           | Dig. In 2           | Free (not assigned)                    |
| 8                                                           | Dig. In 3           | Free (not assigned)                    |
| 9                                                           | Dig. In 4           | Error reset (parameter 1.180)          |
| 10                                                          | En HW (release)     | Enable hardware                        |
| 11                                                          | Dig. Out 1          | Fault message (parameter 4.150)        |
| 12                                                          | Dig. Out 2          | Free (not assigned)                    |
| 13                                                          | A. Out 0 20 mA      | Actual frequency (parameter 4.100)     |
| 14                                                          | 10 V Out            | For ext. voltage divider               |
| 15                                                          | A. Out 0 10 V       | Actual frequency (parameter 4.100)     |
| 16                                                          | A GND (ground 10 V) | Ground                                 |
| 17                                                          | A. In 1             | PID feedback (parameter 3.060)         |
| 18                                                          | A GND (ground 10 V) | Ground                                 |
| 19                                                          | A. In 2             | Free (not assigned)                    |
| 20                                                          | A GND (ground 10 V) | Ground                                 |

| Terminal configuration X6 (relè 1) of the standard application board |      |              |
|----------------------------------------------------------------------|------|--------------|
| Terminal                                                             | lead | Signal       |
| 1                                                                    | COM  | Common       |
| 2                                                                    | NO   | Normal open  |
| 3                                                                    | NC   | Normal close |

| Terminal configuration X7 (relè 2) of the standard application board |      |              |
|----------------------------------------------------------------------|------|--------------|
| Terminal                                                             | lead | Signal       |
| 1                                                                    | COM  | Common       |
| 2                                                                    | NO   | Normal open  |
| 3                                                                    | NC   | Normal close |

# 5.4.2.2 reduced terminal connector (I/O=M or Y)

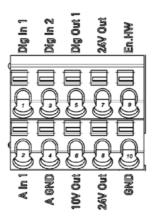

| Terminal co | Terminal configuration X5 of the basic application board |                                        |  |
|-------------|----------------------------------------------------------|----------------------------------------|--|
| Terminal    | lead                                                     | Signal                                 |  |
| 1           | Dig. In 1                                                | Target value release (parameter 1.131) |  |
| 2           | A. In 1                                                  | Free (not assigned)                    |  |
| 3           | Dig. In 2                                                | Free (not assigned)                    |  |
| 4           | A GND (ground 10 V)                                      | Ground                                 |  |
| 5           | Dig. Out 1                                               | Fault message (parameter 4.150)        |  |
| 6           | 10 V Out                                                 | For ext. voltage divider               |  |
| 7           | 24 V Out                                                 | Int. power supply                      |  |
| 8           | 24 V Out                                                 | Int. power supply                      |  |
| 9           | En HW (release)                                          | Enable hardware                        |  |
| 10          | GND (ground)                                             | Ground                                 |  |

| Control signal terminal connector |                                                            |
|-----------------------------------|------------------------------------------------------------|
| Terminals:                        | Plug terminal clamp with activation button                 |
| Terminais:                        | (slot screwdriver, max. width 2.5 mm)                      |
| Connection crosssection:          | 0.5 to 1.5 mm <sup>2</sup> , single-wire, AWG 20 to AWG 14 |
| Connection crosssection:          | 0.75 to 1.5 mm <sup>2</sup> , fine-wired, AWG 18 to AWG 14 |
| Connection crosssection:          | 0.5 to 1.0 mm <sup>2</sup> , fine-wired                    |
| Connection crosssection:          | (core end sleeves with and without plastic collars)        |
| Length of stripped insulation:    | 9 to 10 mm                                                 |

#### 5.4.2.2 Membrane keypad (only for I/O=M)

As an option, the devices of the ESV family are also available as a variant with an integrated foil keypad. This keypad can be used to operate the drive controller locally.

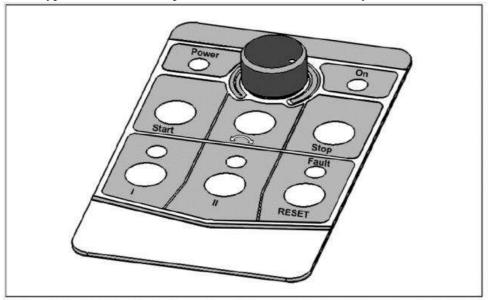

The following functionalities can be realised using the integrated foil keypad:

- **Target value specification:** A target value (parameter 1.130) can be specified using the potentiometer integrated in the foil keypad (select internal potentiometer).
- **Target value approval:** The start and stop keys integrated in the foil keypad (select foil keypad) can be used to approve the drive software (parameter 1.131).
- **Direction of rotation V1:** The direction of rotation (parameter 1.150) can be changed using the key integrated in the foil keypad (select foil keypad, direction of rotation key). The direction of rotation can only be changed when the motor is running.
- **Direction of rotation V2:** The direction of rotation (parameter 1.150) can be changed using keys I and II integrated in the foil keypad (select foil keypad, key I clockwise/key II anti-clockwise via stop). The direction of rotation can only be changed when the motor is stationary. The integrated LEDs indicate the current direction of rotation.
- **Direction of rotation V3**: The direction of rotation (parameter 1.150) can be changed using keys I and II integrated in the foil keypad (select foil keypad, key I clockwise/key II anti-clockwise always). The direction of rotation can be changed when the motor is running and stationary. The integrated LEDs indicate the current direction of rotation.
- **Acknowledgement function:** An error can be acknowledged (parameter 1.180) using the reset key integrated in the foil keypad (select foil keypad).
- Motor potentiometer: A motor potentiometer (parameter 2.150) can be realised using the configurable keys I and II integrated in the foil keypad (MOP digit.inp.). This function can be used to increase or decrease the target value. The integrated LEDs indicate when the minimum/maximum target value is reached. To activate this function, the target value specification (parameter 1.130) must be set to motor potentiometer!
- **Fixed frequency:** Two fixed frequencies (parameter 2.050) can be realized using the configurable keys I and II integrated in the foil keypad (MOP digit.inp.). This function can be used to increase or decrease the target value. The integrated LEDs indicate the target value currently selected.

| LED   | Meaning                                          |
|-------|--------------------------------------------------|
| Power | Lights up as soon as there is a voltage supply.  |
| On    | Lights up as soon as there is a voltage supply.  |
| Egylt | Lights up when there is an error.                |
| Fault | Flashes as soon as an error can be acknowledged. |

INFORMATION:

To set parameters for these functions, you need PC software version 1.17 or higher.

# 5.4.1 Electrical wiring and connections Example of power supply of a three-phase model terminal complete

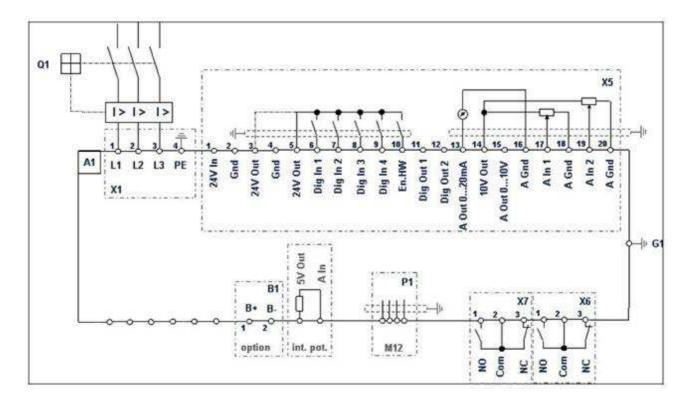

#### 6. DIAGNOSTIC AND INTERVENTION

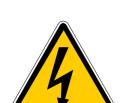

Most of the verification of the operation and diagnosis of the device does not require the opening of the control box.

If it is essential to get inside before opening the cover disconnect all the phases of the system and **wait at least five minutes** for the internal voltage reach a safe level for the operator's safety.

In any case, positively ensure that:

- The electric power supply circuit is visibly dissected and placed under the control of the maintainer.
- All mechanical masses kinematically connected to the drive shaft are firmly and locked so that will not occur sudden restarts to drive the shaft by mechanical external.

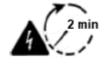

Danger due to electrical shock and discharge. Wait two minutes (discharge time of the capacitors) after shut-down

#### In case of breakdown or malfunction report through the ESV:

1. 2 led with code error

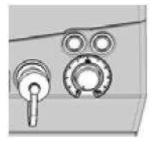

- 2. keyboard MMI
- 3. software installed on PC

# **6.1 Diagnostic LED**

|            | 11           | 0                   | LED off                                  |  |  |
|------------|--------------|---------------------|------------------------------------------|--|--|
| 90         |              | •                   | LED on                                   |  |  |
|            |              | *                   | LED lighting                             |  |  |
|            |              |                     | LED fast lighting                        |  |  |
| LED<br>Red | LED<br>green | Description         | on .                                     |  |  |
| *          | 0            | Boot loade          | er active (flashing in turn)             |  |  |
| 0          | *            | Ready for           | operation (activate En_HW for operation) |  |  |
| 0          | •            | Operation / ready   |                                          |  |  |
| *          | •            | Warning             |                                          |  |  |
| •          | 0            | Error               |                                          |  |  |
| •          | •            | Identificati        | ion of motor data                        |  |  |
| 0          | ::           | Initialization      |                                          |  |  |
|            | ::           | Firmware update     |                                          |  |  |
| :•:        | •            | Bus error operation |                                          |  |  |
|            | *            | Bus error 1         | ready for operation                      |  |  |

#### **6.2 Error List**

The driver controller shuts down if an error occurs. Consult the flash code table / PC tool for the corresponding error numbers.

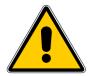

Error messages can only be acknowledged once the error has been remedied. Error messages can be acknowledged as follows:

- digital input (can be programmed)
- using MMI (handheld controller)
- auto acknowledgement (parameter 1.181, page 82)
- switch device off and on again
- via field bus (CANOpen, Profibus DP, EtherCAD)

The following section contains a list of possible error messages. Please contact the STM service department if you encounter errors that are not listed here.

| N° | Error                                                  | Description                                                                                                    | Possible Causes / solutions                                                          |
|----|--------------------------------------------------------|----------------------------------------------------------------------------------------------------|--------------------------------------------------------------------------------------|
| 1  | Undervoltage 24 V application                          | Supply voltage for the application is less than 15 V                                                                                                    | 24 V supply overload                                                                 |
| 2  | Overvoltage 24 V Application                           | Supply voltage for the application is greater than 31 V                                                                                                    | Internal 24 V supply is not OK or external supply is not OK                          |
| 6  | Customer PLC version Error                             | The version of the customer PLC doesn't match the device firmware                                                                                                    | Check the version numbers of<br>the customer PLC and device<br>firmware              |
| 8  | Communication application<>power                       | Internal communication<br>between the application plate<br>and the power-conducting<br>plate is not OK                                                                       | EMC interference                                                                     |
| 10 | Parameter distributor                                  | The internal distribution of parameters during initialization failed                                                                                                    | Parameter set is incomplete                                                          |
| 11 | Time-out power                                         | The power part does not respond                                                                                                    | Operation with 24 V without mains feed-in                                            |
| 13 | Cable break at analogue in1 (4-20 mA / 2-10 V)         | Current or voltage is less than the lower limit of analogue input 1 (monitoring for this error is activated automatically by setting parameter 4.021 to 20 %).               | Cable break, faulty external Sensor                                                  |
| 14 | Cable break at analogue in 2 (4-40 mA / 2-10 V)        | Current or voltage is less than<br>the lower limit of analogue<br>input 2 (monitoring for this<br>error is activated automatically<br>by setting parameter 4.021 to<br>20 %) | Cable break, faulty external sensor                                                  |
| 15 | Stall detection                                        | The drive shaft of the motor is stalled. 5.080                                                                                                    | Remove the blockage                                                                  |
| 18 | Excess temperature for frequency converter application | Inner temperature too high                                                                                                    | Insufficient cooling, low motor speed and high torque, switching frequency too high. |
| 21 | Bus time-out                                           | No response from bus sarin unit or MMI/PC                                                                                                    | Check bus wiring                                                                     |
| 22 | Acknowledgement error                                  | The number of maximum automatic acknowledgements (1.182) was exceeded                                                                                                    | Check error history and remedy error                                                 |

Page **26** of **57** MT XX I 0

| N° | Error                                  | Description                                                                | Possible Causes / solutions                                                                                                    |
|----|----------------------------------------|----------------------------------------------------------------------------|----------------------------------------------------------------------------------------------------|
| 23 | External fault 1                       | The parameterised fault input is active. 5.010                             | Correct the external fault                                                                                                    |
| 24 | External fault 2                       | The parameterised fault input is active. 5.011                             | Correct the external fault                                                                                                    |
| 25 | Motor detection                        | Motor identification error                                                 | Check ESV/motor and PC /<br>MMI / ESV connections /<br>restart motor identification                                                                                            |
| 32 | Trip IGBT                              | Protection of the IGBT module against overcurrent has been friggere        | Short circuit in the motor or<br>motor feed line / controller<br>settings                                                                                                    |
| 33 | Overvoltage of intermediate circuit    | The maximum intermediate circuit voltage has been exceeded                 | Feedback by motor in generator mode / mains voltage too high / faulty setting for rotation speed controller / brake resistor not connected or defective / ramp times too short |
| 34 | Undervoltage of intermediate circuit   | The minimum intermediate circuit voltage has not been reached              | Mains voltage too low, mains connection defective / check wiring                                                                                                    |
| 35 | Excess motor temperature               | Motor PTC has been triggered                                               | Overload of the motor (e.g. high torque at low motor speed) / ambient temperature too high                                                                                     |
| 36 | Power failure                          |                                                                            | A phase is missing / mains voltage has been disrupted                                                                                                    |
| 38 | Excess IGBT module temperature         | Excess IGBT module temperature                                             | Insufficient cooling, low motor speed and high torque, switching frequency too high                                                                                            |
| 39 | Overcurrent                            | Maximum output current of drive controller exceeded                        | Insufficient cooling / low<br>motor speed and high torque /<br>switching frequency too high /<br>ramp times too low / brake not<br>open                                        |
| 40 | Excess frequency converter temperature | Inner temperature too high                                                 | Insufficient cooling / low<br>motor speed and high torque /<br>switching frequency too high<br>permanent overload / reduce<br>ambient temperature / check<br>fan               |
| 42 | LT motor protection shutoff            | The internal LT motor protection (can be parameterised) has been triggered | Permanent overload                                                                                                    |
| 43 | Ground leak                            | Ground leak during a motor<br>Phase                                        | Insulation fault                                                                                                    |
| 45 | Motor connection disrupted             | No motor current in spite of control through frequency converter           | No motor connected                                                                                                    |
| 46 | Motor parameters                       | Plausibility check for motor parameters failed                             | Parameter set not OK                                                                                                    |
| 47 | Drive controller parameters            | Plausibility check for drive controller parameters failed                  | Parameter set not OK, motor type 33.001 and control method 34.010 not plausible                                                                                                |

| N° | Error                   | Description                  | Possible Causes / solutions |
|----|-------------------------|------------------------------|-----------------------------|
| 48 | Type plote data         | No motor data entered        | Please enter the motor data |
| 46 | Type plate data         | No motor data entered        | according to the type plate |
|    |                         | Max. overload of the drive   | Check application / reduce  |
| 49 | Power class restriction | controller exceeded for more | load / use larger drive     |
|    |                         | than 60 sec.                 | controller                  |

#### NOTE

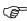

on the fields possible solutions are intended like the most common methods of solution

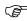

If any alarms reappear even after the adoption of the remedies suggested in possible solutions, contact your service representative STM SPA

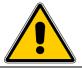

In case of non-functioning or system block the motor's system is disconnected and the rotor is free to round; be careful this behaviour and the use modalities of the machine to which ESV is assembled cannot cause dangerous situations. Necessary to anticipate the consequences of this behavior.

#### 7. MANTEINANCE

#### 7.1 Warnings

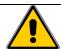

The user cannot maintain or repair ESV components. In case of damages or functioning problems contact the authorised service only.

#### 7.2 Cleaning and ordinary maintenance

The only ordinary maintenance ESV requires is the periodical cleaning check of the cooling system. This operation must have a monthly frequency if the device works in normal environmental conditions and weekly or more frequently it works in particularly dusty rooms or which cause the deposit of substances that could reduce the cooling system efficacy

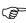

During the maintenance and cleaning operation make sure the control box cover and the fairled of the supply cable are fixed in the right way, not to let dust and dirty enter the device, causing possible problems to the electronics.

For ordinary maintenance follow this **procedure**:

- 1. Disconnect all ESV phase conductors;
- 2. Check all the motor's side cooling fin, the fan back protection grid and the cooling fins in the back side of the control box are free from dust deposit, rubbish, dirty;
- 3. On the contrary clean them by using torns or compressed air with medium pressure. In extreme cases wash the device with a weak jet of water, letting then it dry;
- 4. Supply the system again;
- 5. Check the cooling is easy inside all the cooling fins, otherwise clean it again.

#### 7.3 Periodical inspection

It is recommended to make it periodically, according on using conditions and however at least monthly:

- a. Maintenance of the free ventilation space (par. 4.3).
- b. Motor cleaning (par. 7.2).
- c. Quality of wiring connections (par. 4.5).
- d. Check of the right and solid connection of the motor to its mechanic load.

If between the supply and the start-up have passed more than 4 years but in good storing conditions (dry environment and free from dust and vibrations), or more than 2 years in bad conditions, it is due to replace the motor bearings.

The motor humidity must be taken away by using an external heating.

#### 7.4 Replace the bearings and other parts

Contact STM, avoiding disassembling.

#### 8. PLACING OUT OF SERVICE

In case ESV is not working anymore and it is thrown away, please note that:

- There is an explosion danger of the electrolytic condensers inside the control box if the product is kept at high temperatures, (like in incinerators);
- The plastic material could release, if burned, venomous gases and very toxic;
- ESV is considered as a «special, non-dangerous » product for UE laws. It is necessary to dispose it following the local norms and regulations

#### 9. CONFIGURATION PARAMETERS

#### 9.1 USER Menù

#### 9.2 Parameter description

#### Tabella parameter structure table

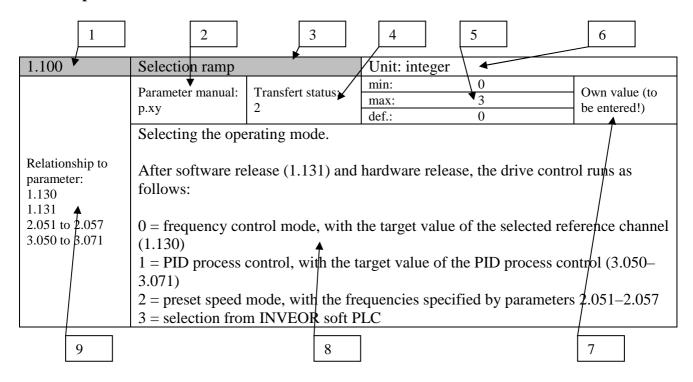

|   | Field menings                                                                                              |   |                                             |  |  |  |  |
|---|----------------------------------------------------------------------------------------------------|---|---------------------------------------------|--|--|--|--|
| 1 | Parameter number                                                                                           | 6 | Unit                                        |  |  |  |  |
| 2 | Description in the parameter manual on page                                                                | 7 | Field for entering an own value             |  |  |  |  |
| 3 | Parameter name                                                                                             | 8 | Explanation of the parameter                |  |  |  |  |
| 4 | Transfer status 0 = switch drive controller off and on for transfer 1 = at speed of 0 2 = during operation | 9 | Other parameters related to this parameter. |  |  |  |  |
| 5 | Value range (from – to factory setting)                                                                    |   |                                             |  |  |  |  |

#### Note: there are different levels of visibility.

The following are the levels in increasing visibility for the keyboard MMI and PC SOFTWARE:

- 1. **Base:** all the times that you will turn in position "reduced visibility parameters" automatically
- 2. **Expert:** mode can be enabled using parameter (50) Expert Mode
- 3. From PC using the software: Parameter visible only from a PC but not keyboard MMI.

# 9.2.1 Basic parameters

| 1.020                                  | Minimum speed                                                                                          |                                                                                                    | Unit: Hz                                                                  |               |                            |
|----------------------------------------|----------------------------------------------------------------------------------------------------|----------------------------------------------------------------------------------------------------|---------------------------------------------------------------------------|---------------|----------------------------|
|                                        | Parameter manual: p.xy                                                                                 | Transfert status: 2                                                                                                    | min:<br>max:<br>def.:                                                     | 0<br>400<br>0 | Own value (to be entered!) |
| Relationship to parameter: 1.150 3.070 | released and no a This frequency is acceleration is ca the frequency inv is blocked. the frequency inv | additional target versions not reached if arried out while the verter is blocked. The control of the control of the control of | alue is pending<br>e drive is not r<br>The frequency in<br>150). The revo |               | ) Hz before it             |

| 1.021           | Maximum speed                                                             |                   | Unit : Hz |     |                            |
|-----------------|---------------------------------------------------------------------------|-------------------|-----------|-----|----------------------------|
|                 | Dogomotos monuel                                                          | Transfort status  | min:      | 5   | Over value (to             |
| Relationship to | Parameter manual:                                                         | Transfert status: | max:      | 400 | Own value (to be entered!) |
| parameter:      | p.xy                                                                      | 2                 | def.:     | 50  | be entered:)               |
| 1.050<br>1.051  | The high speed is the frequency produced by the inverter depending on the |                   |           |     |                            |
|                 | reference.                                                                |                   |           |     |                            |

| 1.050           | Deceleration 1                                                                    |                     | Unit: s |      |                            |  |
|-----------------|-----------------------------------------------------------------------------------|---------------------|---------|------|----------------------------|--|
|                 | D                                                                                 | Transfert status:   | min:    | 0,1  | Own volue (to              |  |
|                 | Parameter manual:                                                                 | 1 Talistert status. | max:    | 1000 | Own value (to be entered!) |  |
| Relationship to | p.xy                                                                              | 2                   | def.:   | 5    | be entered!)               |  |
| parameter:      | Deceleration 1 is the time that the inverter takes to brake to 0 Hz from the high |                     |         |      |                            |  |
| 1.021           | speed (1.021).                                                                    |                     |         |      |                            |  |
| 1.054           | If the set deceleration time cannot be reached, the fastest possible deceleration |                     |         |      |                            |  |
|                 | time is implemented.                                                              |                     |         |      |                            |  |

| 1.051           | Acceleration 1                                                                       |                   | Unit: s |      |               |  |
|-----------------|--------------------------------------------------------------------------------------|-------------------|---------|------|---------------|--|
|                 | Parameter manual:                                                                    | Transfert status: | min:    | 0,1  | Own value (to |  |
|                 |                                                                                      |                   | max:    | 1000 | be entered!)  |  |
| Relationship to | p.xy                                                                                 | 2                 | def.:   | 5    | be entered!)  |  |
| parameter:      | Acceleration 1 is the time that the inverter takes to accelerate from 0 Hz to the    |                   |         |      |               |  |
| 1.021<br>1.054  | high speed.                                                                          |                   |         |      |               |  |
| 1.034           | The acceleration time can be increased as a result of certain circumstances, e.g. if |                   |         |      |               |  |
|                 | the drive control is overloaded.                                                     |                   |         |      |               |  |

| 1.052           | Deceleration 2                                                                    |                   | Unit: s |      |               |  |
|-----------------|-----------------------------------------------------------------------------------|-------------------|---------|------|---------------|--|
|                 | Parameter manual:                                                                 | Transfert status: | min:    | 0,1  | Own value (to |  |
|                 |                                                                                   |                   | max:    | 1000 | be entered!)  |  |
| Relationship to | p.xy                                                                              | 2                 | def.:   | 5    | be entered:)  |  |
| parameter:      | Deceleration 2 is the time that the inverter takes to brake to 0 Hz from the high |                   |         |      |               |  |
| 1.021           | speed (1.021).                                                                    |                   |         |      |               |  |
| 1.054           | If the set deceleration time cannot be reached, the fastest possible deceleration |                   |         |      |               |  |
|                 | time is implemented.                                                              |                   |         |      |               |  |

| 1.053           | Acceleration 2                                                                       |                    | Unit: s |      |               |  |
|-----------------|--------------------------------------------------------------------------------------|--------------------|---------|------|---------------|--|
|                 | Parameter manual:                                                                    | Transfort status   | min:    | 0,1  | Own value (to |  |
|                 |                                                                                      | 1 ransiert status: | max:    | 1000 | be entered!)  |  |
| Relationship to | p.xy                                                                                 | 2                  | def.:   | 5    | be entered!)  |  |
| parameter:      | Acceleration 2 is the time that the inverter takes to accelerate from 0 Hz to the    |                    |         |      |               |  |
| 1.021<br>1.054  | high speed.                                                                          |                    |         |      |               |  |
| 1.034           | The acceleration time can be increased as a result of certain circumstances, e.g. if |                    |         |      |               |  |
|                 | the drive control is overloaded.                                                     |                    |         |      |               |  |

| 1.054                                     | Ramp selection                                                                  |                                                                                                    | Unit: integer                                                              |                                                 |                            |
|-------------------------------------------|---------------------------------------------------------------------------------|----------------------------------------------------------------------------------------------------|----------------------------------------------------------------------------|-------------------------------------------------|----------------------------|
|                                           | Parameter manual:                                                               | Transfert status:                                                                                                    | min:                                                                       | 0                                               | Own volue (to              |
|                                           | p.xy                                                                            | 2                                                                                                    | max:                                                                       | 6                                               | Own value (to be entered!) |
|                                           | р.ху                                                                            | de                                                                                                    | def.:                                                                      | 0                                               | be entered.)               |
|                                           | Selection of used                                                               | l ramp pair                                                                                                    |                                                                            |                                                 |                            |
| Relationship to parameter: 1.050 to 1.054 | 1 = deceleration<br>2 = digital input<br>3 = digital input<br>4 = digital input | 1 (1.050) / acceler<br>2 (1.052) / acceler<br>1 (false = ramp pa<br>2 (false = ramp pa<br>3 (false = ramp pa<br>4 (false = ramp pa<br>ft PLC | ration 2 (1.05<br>air 1 / true = r<br>air 1 / true = r<br>air 1 / true = r | 3)<br>amp pair 2)<br>amp pair 2)<br>amp pair 2) |                            |

| 1.100                                                                | Control mode                                                                                                    |                                      | Unit: integer |                   |                                                            |  |
|----------------------------------------------------------------------|----------------------------------------------------------------------------------------------------|--------------------------------------|---------------|-------------------|------------------------------------------------------------|--|
|                                                                      | Parameter manual:                                                                                                    | Transfert status:                    | min:<br>max:  | 0 3               | Own value (to be entered!)                                 |  |
|                                                                      | p.xy                                                                                                    |                                      | def.:         | 0                 | be entered:)                                               |  |
| Relationship to parameter: 1.130 1.131 2.051 to 2.057 3.050 to 3.071 | follows: $0 = \text{frequency co}$ (1.130)                                                                            | elease (1.131) and ontrol mode, with | the target va | lue of the select | control runs as ted reference channel tess control (3.050– |  |
|                                                                      | 2 = preset speed mode, with the frequencies specified by parameters 2.051–2.057<br>3 = selection from INVEOR soft PLC |                                      |               |                   |                                                            |  |

| 1.130           | Speed reference                       |                    | Unit: integer   | •              |               |  |  |
|-----------------|---------------------------------------|--------------------|-----------------|----------------|---------------|--|--|
|                 | Parameter manual:                     | Transfert status:  | min:            | 0              | Own value (to |  |  |
|                 |                                       | 2                  | max:            | 10             | be entered!)  |  |  |
|                 | p.xy                                  | 2                  | def.:           | 0              | be effected:) |  |  |
|                 | Determines the s                      | ource from where   | the reference i | is to be read. |               |  |  |
|                 | 0 = internal potes                    | ntiometer 1 = anal | logue input 1   |                |               |  |  |
| Relationship to | 2 = analogue input 2                  |                    |                 |                |               |  |  |
| parameter:      | 3 = MMI/PC                            |                    |                 |                |               |  |  |
| 3.062 to 3.069  | 4 = SAS/MODBUS                        |                    |                 |                |               |  |  |
|                 | 6 = motor potentiometer               |                    |                 |                |               |  |  |
|                 | 7= total analogue inputs 1 and 2      |                    |                 |                |               |  |  |
|                 | 8 = PID preset reference mode (3.062) |                    |                 |                |               |  |  |
|                 | 9 = field bus                         | <u> </u>           |                 |                |               |  |  |
|                 | 10 = reference from INVEOR soft PLC   |                    |                 |                |               |  |  |

| 1.131                                                    | Enable software                                                                                                    |                                                                                                    | Unit: integer                                                                                                    |                                                                             |                            |
|----------------------------------------------------------|----------------------------------------------------------------------------------------------------|----------------------------------------------------------------------------------------------------|----------------------------------------------------------------------------------------------------|-----------------------------------------------------------------------------|----------------------------|
|                                                          | Parameter manual: p.xy                                                                                                    | Transfert status:                                                                                                    | min:<br>max:                                                                                                    | 0 14                                                                        | Own value (to be entered!) |
| Relationship to parameter: 1.132 1.150 2.050 4.030 4.050 | WARNI The motor may s Selection of the s 0 = digital input 1 = digital input 2 = digital input 3 = digital input 4 = analogue inp 5 = analogue inp 6 = field bus 7 = SAS/MODB 8 = digital input 9 = autostart: 10 = INVEOR S 11 = preset frequ 12 = internal pot 13 = membrane I 14 = MMI/PC (tr | tart immediately, source for the contource for the contource for t | ected in parameter ected in parameter ected in parameter put 2 left 1.150 ments which are set estop buttons ere rosso di MMI f hardware is ena | er 4.030) er 4.050)  nust be set to "0'  elected in parame  abled (En.Hw. F | eter 2.050)                |

| 1.132                            | Start protect                                                                                                    |                                                                                                    | Unit: integer                                                                                                    |   |
|----------------------------------|----------------------------------------------------------------------------------------------------|----------------------------------------------------------------------------------------------------|----------------------------------------------------------------------------------------------------|---|
| Relationship to parameter: 1.131 | Parameter manual: p.xy  Selection of beha effect if autostart  0 = immediate st 1 = start only if r 2 = digital input 3 = digital input 4 = digital input | art when high sign<br>ising shoulder at s<br>1 (function active<br>2 (function active<br>3 (function active | min: 0 max: 6 def.: 1 to enabling software (parameter  al is received at start input of contact input of control release at high signal level) at high signal level) at high signal level) at high signal level) at high signal level) | · |
|                                  | 6 = INVEOR sof                                                                                                    | t PLC                                                                                                    |                                                                                                    |   |

| 1.150                                        | Direction of rota                                                                                                    | tion                                                                                                    | Unit: intege                                                                                                    | er                                                    |               |
|----------------------------------------------|----------------------------------------------------------------------------------------------------|----------------------------------------------------------------------------------------------------|----------------------------------------------------------------------------------------------------|-------------------------------------------------------|---------------|
|                                              | Parameter manual:                                                                                                    | Parameter manual: Transfert status:                                                                                                    |                                                                                                    | 0                                                     | Own value (to |
|                                              | p.xy $2$ $\frac{1}{6}$                                                                                                    |                                                                                                    | max:                                                                                                    | 12                                                    | be entered!)  |
|                                              |                                                                                                    | def.:                                                                                                    | 0                                                                                                    | be entered.)                                          |               |
|                                              | Selecting the dire                                                                                                    | ection of rotation s                                                                                                    | specification                                                                                                    |                                                       |               |
| Relationship to parameter: 1.131 4.030 4.050 | value: positive: f  1 = forwards only  2 = backwards on  3 = digital input  4 = digital input  5 = digital input  6 = digital input  7 = reference from  8 = analogue input  9 = analogue input  10 = membrane lumotor is running  11 = membrane lumotor is running | orward; negative: y (direction of rotally (direction of rotally (direction of rotally (0 V = forwards) 0 (0 V = forwards) 0 (0 V = forwards) 1 (0 V = forwards) 1 (0 V = forwards) 1 (must be selected to the selected of the selected of the | backwards) ation cannot be otation canno , 24 V = back , 24 V = back , 24 V = back , 24 V = back  PLC oted in parame or changing d | t be changed) (wards) (wards) (wards) (wards) (wards) | only when     |

| 1.180                                           | Reset                                                                                                    |                                                                                                    | Unit: integ                                                 | er                                  |                             |
|-------------------------------------------------|----------------------------------------------------------------------------------------------------|----------------------------------------------------------------------------------------------------|-------------------------------------------------------------|-------------------------------------|-----------------------------|
|                                                 | Parameter manual: p.xy                                                                                                    | Transfert status: 2                                                                                                    | min:<br>max:<br>def.:                                       | 0<br>5<br>4                         | Own value (to be entered!)  |
| Relationship to<br>parameter:<br>1.181<br>1.182 | Errors can only be Some errors can see list of errors. Auto-confirmation  0 = no manual confirmation  1 = rising should  2 = rising should  3 = rising should  4 = rising should | source for error construction only be confirmed once only be confirmed on via parameter 1 on firmation possible at digital input er at digital input er at digital input er at digital input er at digital input er at digital input er at digital input er at digital input eyboard (acknowless) | onfirmation.  the error has by switching  181.  ble 1 2 3 4 | s been remedied<br>g the control of | d.<br>ff and then on again, |

| 1.181           | Automatic reset                                    |                        | Unit: s        |                       |                            |  |
|-----------------|----------------------------------------------------|------------------------|----------------|-----------------------|----------------------------|--|
|                 | Parameter manual: p.xy                             | 1: Transfert status: 2 | min:           | 0                     | Own value (to              |  |
| Relationship to |                                                    |                        | max:           | 1 000 000             | Own value (to be entered!) |  |
| parameter:      |                                                    |                        | def.:          | 0                     | be entered!)               |  |
| 1.181           | In addition to the                                 | reset function (1      | .180), an auto | omatic reset can be s | elected.                   |  |
| 1.182           | 0 = no auto                                        | omatic confirmati      | on             |                       |                            |  |
|                 | > 0 = time for automatic reset of error in seconds |                        |                |                       |                            |  |

| 1.182                      | Numbre of automatic reset   |                     | Unit: integer         |                                        |                            |
|----------------------------|-----------------------------|---------------------|-----------------------|----------------------------------------|----------------------------|
| Relationship to parameter: | p.xy                        | Transfert status: 2 | min:<br>max:<br>def.: | 0<br>500<br>5<br>possible to limit the | Own value (to be entered!) |
| 1.181<br>1.182             | number of autom 0 = no rest | atic resets here.   | tic confirma          |                                        |                            |

# 9.2.2 Preset speed mode

This mode has to be selected in parameter 1.100, see also the section on selecting the operating mode

| 2.050           | Preset speed mode                                                         |                   | Unit: integer |   |                            |  |
|-----------------|---------------------------------------------------------------------------|-------------------|---------------|---|----------------------------|--|
|                 | Deremeter manual:                                                         | Transfert status: | min:          | 0 | Own value (to              |  |
|                 | p.xy 2                                                                    |                   | max:          | 3 | Own value (to be entered!) |  |
| Relationship to |                                                                           | 2                 | def.:         | 2 | be entereur)               |  |
| parameter:      | 0 = Digital In 1  (preset speed 1) (2.051)                                |                   |               |   |                            |  |
| 1.100           | 1 = Digital In 1, 2  (preset speeds 1 - 3) (2.051 to 2.053)               |                   |               |   |                            |  |
| 2.050 to 2.057  | 2 = Digital In 1, 2, 3 (preset speeds 1 - 7) (2.051 to 2.057)             |                   |               |   |                            |  |
|                 | 3 = membrane keyboard (button  1 = fixed frequency  1 / button  2 = fixed |                   |               |   |                            |  |
|                 | frequency 2)                                                              |                   |               |   |                            |  |

| Da 2.051 a 2.057 | Preset speed      |                                                      | Unit: Hz       |                       |               |  |  |
|------------------|-------------------|------------------------------------------------------|----------------|-----------------------|---------------|--|--|
| Relationship to  | Parameter manual: | Transfort status                                     | min:           | -400                  | Own value (to |  |  |
| parameter:       |                   | 1 ransiert status:                                   | max:           | +400                  | be entered!)  |  |  |
| 1.020            | p.xy              | 2                                                    | def.:          | 0                     | be entered!)  |  |  |
| 1.021            | The frequencies   | that are to be outp                                  | out at the dig | gital inputs 1 - 3 sp | pecified in   |  |  |
| 1.150            | parameter 2.050   | parameter 2.050 depending on the switching patterns. |                |                       |               |  |  |
| 2.050            | See chapter 5.2.1 | on preset speeds                                     | 5.             |                       |               |  |  |

| DI 3 | DI 2 | DI 1 | Selection      | Parameter | Presetting |
|------|------|------|----------------|-----------|------------|
| 0    | 0    | 0    | Min. frequenza | 1.020     | 0 Hz       |
| 0    | 0    | 1    | Preset speed 1 | 2.051     | 10 Hz      |
| 0    | 1    | 0    | Preset speed 2 | 2.052     | 20 Hz      |
| 0    | 1    | 1    | Preset speed 3 | 2.053     | 30 Hz      |
| 0    | 0    | 0    | Preset speed 4 | 2.054     | 35 Hz      |
| 0    | 0    | 1    | Preset speed 5 | 2.055     | 40 Hz      |
| 0    | 1    | 0    | Preset speed 6 | 2.056     | 45 Hz      |
| 0    | 1    | 1    | Preset speed 7 | 2.057     | 50 Hz      |

Page **36** of **57** 

### 9.2.3 Motorised potentiometer

This mode must be selected in parameter 1.130. This function can be used as a source of target values for frequency setting mode as well as for the PID process controller.

| 2.150           | MOP ingresso digitale                                                        |                                                 | Unit: integer    |                  |               |  |  |
|-----------------|------------------------------------------------------------------------------|-------------------------------------------------|------------------|------------------|---------------|--|--|
|                 | Parameter manual:                                                            | Transfert status:                               | min:             | 0                | Own value (to |  |  |
|                 | p.xy                                                                         |                                                 | max:             | 8                | be entered!)  |  |  |
|                 | р.ху                                                                         | 2                                               | def.:            | 3                | be entered:)  |  |  |
|                 | Selection of the s                                                           | source for increasi                             | ng and reducing  | the target value |               |  |  |
|                 | 0 = Digital In 1 +                                                           | - / Digital In 2 –                              |                  |                  |               |  |  |
| Relationship to | 1 = Digital In 1 + / Digital In 3 –                                          |                                                 |                  |                  |               |  |  |
| parameter:      | 2 = Digital In 1 + / Digital In 4 –                                          |                                                 |                  |                  |               |  |  |
| 1.130           | 3 = Digital In 2 + / Digital 3 -                                             |                                                 |                  |                  |               |  |  |
| 4.030           | 4 = Digital In 2 + / Digital In 4 -                                          |                                                 |                  |                  |               |  |  |
| 4.050           | 5 = Digital In 3 + / Digital In 4 –                                          |                                                 |                  |                  |               |  |  |
|                 | 6 = Analogue In 1 + / Analogue In 2 - (must be selected in parameter 4.030 / |                                                 |                  |                  |               |  |  |
|                 | 4.050)                                                                       |                                                 |                  |                  |               |  |  |
|                 | 7 = reference from customer PLC                                              |                                                 |                  |                  |               |  |  |
|                 |                                                                              | 8 = membrane keyboard (button 1 - / button 2 +) |                  |                  |               |  |  |
|                 | o – membrane ke                                                              | zyooaru (bullon 1                               | - / Duttoll 2 +) |                  |               |  |  |

| 2.151           | MOP step range   |                      | Unit: %      |               |                            |
|-----------------|------------------|----------------------|--------------|---------------|----------------------------|
| Relationship to | Domomoton monuel | Tuonafant atatua     | min:         | 0             | Over value (to             |
| parameter:      |                  | Transfert status:    | max:         | 100           | Own value (to be entered!) |
| 1.020           | p.xy             | 2                    | def.:        | 1             | be entered:)               |
| 1.021           | Increments at wh | nich the target valu | ie changes p | er keystroke. |                            |

| 2.152           | MOP step time                         |                   | Unit:s        |                      |                            |
|-----------------|---------------------------------------|-------------------|---------------|----------------------|----------------------------|
|                 | Parameter manual: Transfert status: 2 | Transfort status  | min:          | 0,02                 | Own volue (to              |
|                 |                                       | 2                 | max:          | 1000                 | Own value (to be entered!) |
| Relationship to |                                       |                   | def.:         | 0,04                 | be entered!)               |
| parameter:      | Indicates the timesignal.             | e during which th | e target valu | e is totalled with a | permanent                  |

| 2.153           | MOP respnse time                                                 |                     | Unit: s |      |               |
|-----------------|------------------------------------------------------------------|---------------------|---------|------|---------------|
| Relationship to | Parameter manual:                                                | Transfort status:   | min:    | 0,02 | Own value (to |
|                 |                                                                  | 1 Talistert status. | max:    | 1000 | be entered!)  |
| parameter:      | p.xy                                                             | 2                   | def.:   | 0,03 | be entered:)  |
| _               | Indicates the time for which the signal is considered permanent. |                     |         |      |               |

| 2.154           | MOP respnse time  |                    | Unit: integer |                  |                     |  |
|-----------------|-------------------|--------------------|---------------|------------------|---------------------|--|
|                 | Parameter manual: | Transfert status:  | min:          | 0                | Own value (to       |  |
|                 |                   | 2                  | max:          | 1                | be entered!)        |  |
|                 | p.xy              | 2                  | def.:         | 0                | be entered:)        |  |
| Relationship to | Defines whether   | the target value o | f the motor j | potentiometer is | retained even after |  |
| parameter:      | power outage.     |                    |               |                  |                     |  |
|                 | 0 = disable       | 0 = disable        |               |                  |                     |  |
|                 | 1 = enable        |                    |               |                  |                     |  |

### 9.2.4 PID process controller

This mode has to be selected in parameter 1.100, the target value source has to be selected in parameter 1.130, see also chapter 5.2.1, "Explanation of operating modes – preset speed".

| 3.050           | PID proportional gain |                                  | Unit: |     |                            |
|-----------------|-----------------------|----------------------------------|-------|-----|----------------------------|
| Relationship to | Danamatan manasal.    | The second section of the second | min:  | 0   | Own value (to              |
| parameter:      | Parameter manual:     | 1 Talistert status.              | max:  | 100 | Own value (to be entered!) |
| 1.100           | p.xy                  | 2                                | def.: | 0   | be entered!)               |
| 1.130           | Proportional shar     | re of PID controlle              | er    |     |                            |

| 3.051           | PID integral gain |                   | Unit: 1/s |     |                            |
|-----------------|-------------------|-------------------|-----------|-----|----------------------------|
| Relationship to | D                 | T                 | min:      | 0   | Our value (to              |
| parameter:      |                   | Transfert status: | max:      | 100 | Own value (to be entered!) |
| 1.100           | p.xy              | 2                 | def.:     | 0   | be entereu:)               |
| 1.130           | Integral share of | PID controller    |           |     |                            |

| 3.052           | PID derivative gain |                    | Unit: s |     |                            |
|-----------------|---------------------|--------------------|---------|-----|----------------------------|
| Relationship to | Domamatan manuali   | Tuonafaut atatua   | min:    | 0   | Over value (to             |
| parameter:      | Parameter manual:   | Transfert status:  | max:    | 100 | Own value (to be entered!) |
| 1.100           | p.xy                | 2                  | def.:   | 0   | be entered!)               |
| 1.130           | Differential share  | e of PID controlle | er      |     |                            |

| 3.060                                        | PID feedback                                                                                                    |                | Unit: integer         |             |                                         |
|----------------------------------------------|----------------------------------------------------------------------------------------------------|----------------|-----------------------|-------------|-----------------------------------------|
| Relationship to parameter: 1.100 1.130 3.061 | Parameter manual: p.xy  Selection of the icontroller is important of the important of the i | orted:<br>ut 1 | min:<br>max:<br>def.: | 0<br>2<br>0 | Own value (to be entered!)  PID process |

| 3.061            | PID inverted                        |                   | Unit: integer   |               |              |
|------------------|-------------------------------------|-------------------|-----------------|---------------|--------------|
|                  | Parameter manual: Transfert status: | min:              | 0               | Own value (to |              |
|                  |                                     | 2                 | max:            | 1             | be entered!) |
| Relationship to  | p.xy                                | 2                 | def.:           | 0             | be entered:) |
| parameter: 3.060 | The source of the                   | e feedback (paran | neter 3.060) is | s inverted    |              |
|                  | 0 = disable                         |                   |                 |               |              |
|                  | 1 = enable                          |                   |                 |               |              |

| Da 3.062 a 3.068 | PID preset reference |                                                                                     | Unit: %       |                      |                            |  |  |  |
|------------------|----------------------|-------------------------------------------------------------------------------------|---------------|----------------------|----------------------------|--|--|--|
|                  | Danamatan manala     | Tues of out status                                                                  | min:          | 0                    | O (4                       |  |  |  |
| Relationship to  |                      | Transfert status:                                                                   | max:          | 100                  | Own value (to be entered!) |  |  |  |
| parameter:       | p.xy                 | 2                                                                                   | def.:         | 0                    | be entered:)               |  |  |  |
| 1.130            | The PID preset r     | The PID preset reference depending on the switching patterns is to be issued at the |               |                      |                            |  |  |  |
| 3.069            | digital inputs 1 –   | 3 specified in pa                                                                   | rameter 3.069 | (has to be selected: | in parameter               |  |  |  |
|                  | 1.130).              | -                                                                                   |               |                      | -                          |  |  |  |

| 3.069            | PID preset reference mode                                                  |                     | Unit: integer  |           |               |
|------------------|----------------------------------------------------------------------------|---------------------|----------------|-----------|---------------|
|                  | D                                                                          | Transfert status:   | min:           | 0         | Own value (to |
|                  | Parameter manual:                                                          | 2                   | max:           | 2         | be entered!)  |
| Relationship to  | p.xy                                                                       | 2                   | def.:          | 0         | be efficient) |
| parameter:       | Selection of the o                                                         | digital inputs used | for fixed from | equencies |               |
| Da 3.062 a 3.068 | 0 = Digital In 1 (PID preset reference 1) (3.062)                          |                     |                |           |               |
|                  | 1 = Digital In 1, 2 (PID preset references $1 - 3$ ) (3.062 to 3.064)      |                     |                |           |               |
|                  | 2 = Digital In  1, 2, 3  (PID preset references  1 - 7) (3.062  to  3.068) |                     |                |           |               |

| 3.070                            | PID stand-by time                     |                     | Unit: s           |                                           |     |
|----------------------------------|---------------------------------------|---------------------|-------------------|-------------------------------------------|-----|
| Relationship to parameter: 1.120 | motor is stopped $0 = \text{disable}$ | ol runs for the set | Chapter 5.2.1, "I | 0 2 0 speed (parameter PID process contro | * * |

| 3.071                                                                                                    | PID stand-by hysteresis                                   |                   | Unit: % |    |               |  |  |
|----------------------------------------------------------------------------------------------------|-----------------------------------------------------------|-------------------|---------|----|---------------|--|--|
|                                                                                                    | Parameter manual:                                         | Transfert status: | min:    | 0  | Own value (to |  |  |
|                                                                                                    |                                                           | 2                 | max:    | 50 | be entered!)  |  |  |
| Relationship to                                                                                                    | p.xy                                                      |                   | def.:   | 0  | be entered:)  |  |  |
| parameter: 3.060                                                                                                    | Condition for waking up the PID controller from stand-by. |                   |         |    |               |  |  |
| Once the control difference exceeds the set value as %, the control see also "Control mode (parameter 1.100) – PID controller". |                                                           |                   |         |    | pegins again, |  |  |

| 3.07?                                              | PID dry run time  |                   | Unit:? |              |                            |
|----------------------------------------------------|-------------------|-------------------|--------|--------------|----------------------------|
| Relationship to parameter:  Parameter manual: p.xy | Parameter manual: | Transfert status: | min:   | 0            | Our volue (to              |
|                                                    |                   |                   | max:   | 100          | Own value (to be entered!) |
|                                                    | 2                 | def.:             | 0      | be entered!) |                            |
|                                                    |                   |                   |        |              |                            |

| 3.07?                                              | PID ref min |                   | Unit: % |              |               |
|----------------------------------------------------|-------------|-------------------|---------|--------------|---------------|
| Relationship to parameter:  Parameter manual: p.xy | 1           | Transfert status: | min:    | 0            | Own value (to |
|                                                    |             |                   | max:    | 100          | be entered!)  |
|                                                    | 2           | def.:             | 100     | be entered:) |               |
|                                                    |             |                   |         |              |               |

| 3.07?                                              | PID ref max |                   | Unit:? |              |                            |
|----------------------------------------------------|-------------|-------------------|--------|--------------|----------------------------|
| Relationship to parameter:  Parameter manual: p.xy | D           | T C               | min:   | 0            | Our volue (to              |
|                                                    |             | Transfert status: | max:   | 100          | Own value (to be entered!) |
|                                                    | 2           | def.:             | 100    | be entered:) |                            |
|                                                    |             |                   |        |              |                            |

# 9.2.5 Analogue inputs

For analogue inputs 1 and 2 (Alx display Al1/Al2)

| 4.020/4.050     | AIx reference type               |                   | Unit: integer |   |               |  |
|-----------------|----------------------------------|-------------------|---------------|---|---------------|--|
|                 | Parameter manual:                | Transfert status: | min:          | 1 | Own value (to |  |
|                 |                                  | 2                 | max:          | 2 | be entered!)  |  |
| Relationship to | p.xy                             | 2                 | def.:         | 1 | be entered:)  |  |
| parameter:      | Function of analogue inputs 1/2: |                   |               |   |               |  |
|                 | 1 = voltage input                |                   |               |   |               |  |
|                 | 2 = current input                |                   |               |   |               |  |

| 4.021/4.051     | AIx minimum input                                      |                                                                                  | Unit: % |     |               |  |  |
|-----------------|--------------------------------------------------------|----------------------------------------------------------------------------------|---------|-----|---------------|--|--|
|                 | Parameter manual:                                      | Transfert status:                                                                | min:    | 1   | Own value (to |  |  |
|                 |                                                        | 1 Talistert Status.                                                              | max:    | 100 | be entered!)  |  |  |
| Relationship to | p.xy                                                   | 2                                                                                | def.:   | 0   | be entered:)  |  |  |
| parameter:      | Specifies the mir                                      | Specifies the minimum value of the analogue inputs as a percentage of the range. |         |     |               |  |  |
|                 | Example: $010 \text{ V or } 020 \text{ mA} = 0\%100\%$ |                                                                                  |         |     |               |  |  |
|                 | 210 V or $420$ mA = $20%100%$                          |                                                                                  |         |     |               |  |  |

| 4.022/4.052     | AIx reference input    |               | Unit:%                |                      |                            |
|-----------------|------------------------|---------------|-----------------------|----------------------|----------------------------|
| Relationship to | Parameter manual: p.xy | 2             | min:<br>max:<br>def.: | 1<br>100<br>100      | Own value (to be entered!) |
| parameter:      |                        | V or 020 mA = | = 0%100%              | puts as a percentage | e of the range.            |

| 4.023/4.053     | AIx dead time                                                |                  | Unit:% |     |                            |
|-----------------|--------------------------------------------------------------|------------------|--------|-----|----------------------------|
| 5 1 1 1 1       | D 1                                                          | Tronsfort status | min:   | 1   | Over volve (to             |
| Relationship to | Parameter manual:                                            | 2                | max:   | 100 | Own value (to be entered!) |
| parameter:      | parameter: p.xy                                              |                  | def.:  | 100 | be entered!)               |
|                 | Dead time as percentage of the range of the analogue inputs. |                  |        |     |                            |

| 4.024/4.054                                        | AIx filter time    |                     | Unit: s |              |                            |
|----------------------------------------------------|--------------------|---------------------|---------|--------------|----------------------------|
| Relationship to parameter:  Parameter manual: p.xy | 0                  | Tuesday states      | min:    | 0,02         | O (4                       |
|                                                    |                    | Transfert status:   | max:    | 1,00         | Own value (to be entered!) |
|                                                    | 2                  | def.:               | 0       | be entered:) |                            |
|                                                    | Filter time of ana | alogue inputs in so | econds. |              |                            |

| 4.030/4.060     | AIx funzione                    |                   | Unit: integer |   |               |  |
|-----------------|---------------------------------|-------------------|---------------|---|---------------|--|
|                 | Parameter manual:               | Transfort status: | min:          | 0 | Own value (to |  |
|                 |                                 | 2                 | max:          | 1 | be entered!)  |  |
| Relationship to | p.xy                            | \ \(^{\alpha}\)   | def.:         | 0 | be entered:)  |  |
| parameter:      | Function of analogue inputs 1/2 |                   |               |   |               |  |
|                 | 0 = analogue input              |                   |               |   |               |  |
|                 | 1 = digital input               |                   |               |   |               |  |

| 4.033/4.063                                        | AIx physical unit                                                                                                    | t                   | Unit:                 |              |                            |
|----------------------------------------------------|----------------------------------------------------------------------------------------------------|---------------------|-----------------------|--------------|----------------------------|
|                                                    | Parameter manual: p.xy                                                                                                    | Transfert status: 2 | min:<br>max:<br>def.: | 0<br>10<br>0 | Own value (to be entered!) |
| Relationship to parameter: 4.034/4.064 4.035/4.065 | Selection of difference of the selection of difference of the selection of difference of difference of | erent physical valu | ies to be displ       | layed.       |                            |

| 4.034/4.064     | AIx physical minimum |                     | Unit:           |               |                            |
|-----------------|----------------------|---------------------|-----------------|---------------|----------------------------|
| Relationship to | Doromotor manual     | Transfort status    | min:            | -10 000       | Own value (to              |
| parameter:      | Parameter manual:    | 1 Talistert Status. | max:            | +10 000       | Own value (to be entered!) |
| 4.033/4.063     | p.xy                 | 2                   | def.:           | 0             | be entered:)               |
| 4.035/4.065     | Selection of the l   | ower limit of a ph  | ysical value to | be displayed. |                            |

| 4.035/4.065     | AIx physical maximum |                     | Unit:         |                    |                            |
|-----------------|----------------------|---------------------|---------------|--------------------|----------------------------|
| Relationship to | Domomoton monuel     | Transfert status:   | min:          | -10 000            | Over value (to             |
| parameter:      |                      |                     | max:          | +10 000            | Own value (to be entered!) |
| 4.033/4.063     | p.xy                 | 2                   | def.:         | 0                  | be entered:)               |
| 4.034/4.064     | Selection of the u   | upper limit of a ph | nysical value | e to be displayed. |                            |

## 9.2.6 Digital inputs

| 4.110/4.113                | DIx inverted      |                    | Unit: integer     |        |               |  |
|----------------------------|-------------------|--------------------|-------------------|--------|---------------|--|
|                            | Parameter manual: | Transfert status:  | min:              | 0      | Own value (to |  |
|                            |                   | 2                  | max:              | 1      | be entered!)  |  |
|                            | p.xy              |                    | def.:             | 0      | be entered:)  |  |
| Relationship to parameter: | This parameter c  | an be used to inve | ert the digital i | input. |               |  |
|                            | 0 = disable       |                    |                   |        |               |  |
|                            | 1 = enable        |                    |                   |        |               |  |

### 9.2.7 Analogue output

| 4.100                                  | DIx inverted                                                                                                    |                                                                                                    | Unit: integer                                                            |                                     |                            |
|----------------------------------------|----------------------------------------------------------------------------------------------------|----------------------------------------------------------------------------------------------------|--------------------------------------------------------------------------|-------------------------------------|----------------------------|
|                                        | Danamatan manual.                                                                                                    | Transfer total                                                                                                    | min:                                                                     | 0                                   | O (4                       |
|                                        | Parameter manual: p.xy                                                                                                    | Transfert status:                                                                                                    | max:                                                                     | 40                                  | Own value (to be entered!) |
|                                        | р.ху                                                                                                    |                                                                                                    | def.:                                                                    | 5                                   | be entered:)               |
| Relationship to parameter: 4.101 4.102 | standardisation (a value.  0 = not assigned 1 = intermediate 2 = supply volta 3 = motor volta 4 = motor currer 5 = frequency for 6 = speed measurer 7 = current angle 8 = IGBT tempor 9 = internal tem 10 = analogue in 11 = analogue in 12 = frequency rought 13 = motor power 14 = torque 15 = field bus 16 = PID reference | 4.101/4.102) has to a like in the circuit voltage age and a certain the edback ared externally by the erature are perature perature put 1 put 2 deference in the edback area area area area area area area are | is output at the o be adapted, dependent of the second sensor (vailable) | analogue output. epending on the so |                            |

| 4.101           | AO1 minimum output              |                  | Unit:        |                     |                  |
|-----------------|---------------------------------|------------------|--------------|---------------------|------------------|
|                 | Parameter manual:               | Transfort status | min:         | -10 000             | Own value (to    |
| Relationship to |                                 | 2                | max:         | +10 000             | be entered!)     |
| parameter:      | p.xy                            | 2                | def.:        | 0                   | be entered:)     |
| 4.100           | Describes which 20 mA output cu |                  | en down into | the 0-10 V output v | oltage or the 0- |

| 4.102           | AO1 maximum output                                                          |                | Unit: |         |               |  |  |
|-----------------|-----------------------------------------------------------------------------|----------------|-------|---------|---------------|--|--|
|                 | Parameter manual:                                                           | Tuesday states | min:  | -10 000 | Own value (to |  |  |
| Relationship to |                                                                             | 2              | max:  | +10 000 | be entered!)  |  |  |
| parameter:      | p.xy                                                                        | 2              | def.: | 0       | be entered!)  |  |  |
| 4.100           | Describes which area is to be broken down into the 0-10 V output voltage or |                |       |         |               |  |  |
|                 | 20 mA output current.                                                       |                |       |         |               |  |  |

# 9.2.8 Digital outputs

For digital outputs 1 and 2 (DOx display DO1/DO2)

| 4.150/4.170                                        | DOx funzione                                                                                                    |                                                                                                    | Unit: integer     |                |               |  |  |
|----------------------------------------------------|----------------------------------------------------------------------------------------------------|----------------------------------------------------------------------------------------------------|-------------------|----------------|---------------|--|--|
|                                                    | Parameter manual:                                                                                                    | Transfert status:                                                                                                    | min:              | 0              | Own value (to |  |  |
|                                                    | p.xy                                                                                                    | 2                                                                                                    | max:              | 50             | be entered!)  |  |  |
|                                                    | Selection of the process value to which the output should switch.                                                                                                    |                                                                                                    |                   |                |               |  |  |
|                                                    | Selection of the p                                                                                                    | process value to w                                                                                                    | hich the output s | should switch. |               |  |  |
| Relationship to parameter: 4.151/4.171 4.152/4.172 | 0 = not assigned 1 = DC bus voltage 3 = motor voltage 4 = motor currer 5 = frequency fe 6 = - 7 = - 8 = IGBT tempe 9 = internal tempe 10= error (NO) 11= inverted error 12= final release 13= digital input 14= digital input 15= digital input 16= digital input 17= ready for ope 18= ready 19= operation 20= ready for ope 21= ready for ope 21= ready for ope 22= ready + oper 23 = motor powe 24 = torque 25 = 26 = analogue ine 27 = analogue ine 28 = PID referen | / INVEOR soft Page ge at the dedback  Prature perature or (NC) levels 1 2 3 4 eration eration + ready eration + ready + ration or field bus put 1 (as of V3.60 put 2 (as of V3.60) | operation         |                |               |  |  |

| 4.151/4.171     | DOx on             |                   | Unit:             |                     |                            |
|-----------------|--------------------|-------------------|-------------------|---------------------|----------------------------|
| Relationship to |                    | Transfert status: | min:              | -10 000             | Oum valua (ta              |
|                 |                    |                   | max:              | +10 000             | Own value (to be entered!) |
| parameter:      | p.xy               | 2                 | def.:             | 0                   | be entered:)               |
| 4.150/4.170     | If the set process | value exceeds the | e switch-on limit | , the output is set | to 1.                      |

| 4.152/4.172     | DOx off            |                   | Unit:       |                       |                    |
|-----------------|--------------------|-------------------|-------------|-----------------------|--------------------|
| D. 1 Dow        | Parameter manual:  | Transfert status: | min:        | -10 000               | Own value (to      |
| Relationship to |                    | 2                 | max:        | +10 000               | be entered!)       |
| parameter:      | p.xy               | 2                 | def.:       | 0                     | be efficient)      |
| 4.150/4.170     | If the set process | parameter falls b | elow the sw | itch-on limit, the ou | itput is set to 0. |

# 9.2.9 Relay

For relays 1 and 2 (Rel.x – display Rel. 1/Rel. 2)

| 4.190/4.210                                         | Rel.x funzione                                                                                                    |                                                                                                    | Unit: integer    |                |               |  |  |
|-----------------------------------------------------|----------------------------------------------------------------------------------------------------|----------------------------------------------------------------------------------------------------|------------------|----------------|---------------|--|--|
|                                                     | Parameter manual:                                                                                                    | Transfert status:                                                                                                    | min:             | 0              | Own value (to |  |  |
|                                                     | p.xy                                                                                                    | 2                                                                                                    | max:             | 50             | be entered!)  |  |  |
|                                                     | Selection of the process value to which the output should switch.                                                                                                    |                                                                                                    |                  |                |               |  |  |
|                                                     | Selection of the p                                                                                                    | process value to w                                                                                                    | men the output s | snould switch. |               |  |  |
| Relationship to parameter: 4.191/4.211 4.1592/4.212 | Selection of the process of the process of the proc | / INVEOR soft Page gent sedback erature perature or (NC) levels 1 2 3 4 eration eration + ready + ration er field bus put 1 (as of V3.60 put 2 (as of V3.60) | operation        | should switch. |               |  |  |

| 4.191/4.211     | Rel.x on           |                   | Unit:           |                        |                            |
|-----------------|--------------------|-------------------|-----------------|------------------------|----------------------------|
| Relationship to |                    | Transfert status: | min:            | -10 000                | Own value (to              |
|                 |                    |                   | max:            | +10 000                | Own value (to be entered!) |
| parameter:      | p.xy               | 2                 | def.:           | 0                      | be entered:)               |
| 4.190/4.210     | If the set process | value exceeds the | e switch-on lin | nit, the output is set | t to 1.                    |

| 4.192/4.212            | Rel.x off          |                   | Unit:        |                       |                    |
|------------------------|--------------------|-------------------|--------------|-----------------------|--------------------|
| D 1 1. Dom             | Parameter manual:  | Transfert status: | min:         | -10 000               | Own value (to      |
| Relationship to        |                    |                   | max:         | +10 000               | be entered!)       |
| parameter: 4.190/4.210 | p.xy               | 2                 | def.:        | 0                     | be entered!)       |
| 4.190/4.210            | If the set process | parameter falls b | pelow the sw | itch-on limit, the ou | atput is set to 0. |

| 4.193/4.213     | Rel.x on delay                       |                               | Unit: s   |    |                            |
|-----------------|--------------------------------------|-------------------------------|-----------|----|----------------------------|
| Relationship to | Domomoton monuoli                    | Transfert status:             | min:      | 0  | Own value (to              |
|                 |                                      |                               | max:      | 10 | Own value (to be entered!) |
| parameter:      | p.xy                                 | \ \( \( \text{\frac{1}{2}} \) | def.:     | 0  | be entered!)               |
| 4.194/4.214     | Specifies the length of the switch-o |                               | on delay. |    |                            |

| 4.194/4.214     | Rel.x off delay                      |                   | Unit: s    |    |                            |
|-----------------|--------------------------------------|-------------------|------------|----|----------------------------|
| Relationship to |                                      | Tuomafant atatua  | min:       | 0  | Over value (to             |
|                 |                                      | Transfert status: | max:       | 10 | Own value (to be entered!) |
| parameter:      | p.xy                                 | 2                 | def.:      | 0  | be entered:)               |
| 4.193/4.213     | Specifies the length of the switch-o |                   | off delay. |    |                            |

### 9.2.10 External fault

| 5.010/5.011      | External fault 1/2                                                                   | 2                         | Unit: integer      |                    |               |  |  |  |  |
|------------------|--------------------------------------------------------------------------------------|---------------------------|--------------------|--------------------|---------------|--|--|--|--|
|                  | Parameter manual:                                                                    | Transfert status:         | min:               | 0                  | Own value (to |  |  |  |  |
|                  | p.xy                                                                                 | 2                         | max:               | 4                  | be entered!)  |  |  |  |  |
|                  | p.Ay                                                                                 | 2                         | def.:              | 0                  | be entered.)  |  |  |  |  |
|                  | Selection of the s                                                                   | source from which         | n an external erro | or can be reported | 1.            |  |  |  |  |
|                  |                                                                                      |                           |                    |                    |               |  |  |  |  |
|                  | 0 = not assigned                                                                     | / INVEOR Soft-P           | LC                 |                    |               |  |  |  |  |
|                  | 1 = digital input                                                                    |                           |                    |                    |               |  |  |  |  |
| Relationship to  | 2 = digital input 2                                                                  |                           |                    |                    |               |  |  |  |  |
| parameter:       | 3 = digital input                                                                    |                           |                    |                    |               |  |  |  |  |
| Da 4.110 a 4.113 |                                                                                      |                           |                    |                    |               |  |  |  |  |
|                  | 4 = digital input 4                                                                  |                           |                    |                    |               |  |  |  |  |
|                  |                                                                                      |                           |                    |                    |               |  |  |  |  |
|                  | If the selected digital input has a high signal, the inverter switches to error no.  |                           |                    |                    |               |  |  |  |  |
|                  | 23/24 external fa                                                                    | 23/24 external fault 1/2. |                    |                    |               |  |  |  |  |
|                  |                                                                                      |                           |                    |                    |               |  |  |  |  |
|                  | Parameters 4.110 to 4.113 DIx inverse can be used to invert the logic of the digital |                           |                    |                    |               |  |  |  |  |
|                  | input.                                                                               |                           |                    | C                  | C             |  |  |  |  |

#### 9.2.11 Motor current limit

This function limits the motor current to a parameterised maximum value after a parameterised current-time zone has been reached.

This motor current limit is monitored at application level and thereby limits with relatively low dynamics. This has to be taken into consideration when selecting this function.

The maximum value is determined using the "motor current limit as %" parameter (5.070). This is stated as a percentage and relates to the nominal motor current specified in the "motor current" type plate data (33.031).

The maximum current-time zone is calculated from the product of the "motor current limit in s" parameter (5.071) and the fixed overcurrent of 50% of the required motor current limit.

As soon as this current-time zone is exceeded, the motor current is restricted to the limit value by reducing the rotation speed. If the output current of the drive control exceeds the motor current (parameter 33.031) multiplied by the set limit as % (parameter 5.070) for the set time (parameter 5.071), the speed of the motor is reduced until the output current is below the set limit. This reduction is undertaken by a PI controller that operates depending on the current difference.

The entire function can be deactivated by setting the "motor current limit as %" parameter (5.070) to zero.

| 5.070           | Motor current limit |                     | Unit: % |     |               |
|-----------------|---------------------|---------------------|---------|-----|---------------|
| Relationship to | Doromotor manual:   | Transfert status:   | min:    | 0   | Own value (to |
| parameter:      |                     | 1 Talistert status. | max:    | 250 | be entered!)  |
| 5.071           | p.xy                | 2                   | def.:   | 0   | be entered:)  |
| 33.031          | 0 = disable         |                     |         |     |               |

| 5.071           | Motor current limit    |                   | Unit: % |     |                            |
|-----------------|------------------------|-------------------|---------|-----|----------------------------|
| Relationship to | Domamatan manuali      | Transfert status: | min:    | 0   | Orum violuo (to            |
| parameter:      | Parameter manual: p.xy | 2                 | max:    | 100 | Own value (to be entered!) |
| 5.070           |                        |                   | def.:   | 0   | be entered!)               |
| 33.031          |                        |                   |         |     |                            |

| 5.075                      | Gearbox factor                      |                   | Unit:       |                   |               |
|----------------------------|-------------------------------------|-------------------|-------------|-------------------|---------------|
| Relationship to parameter: | Parameter manual: Transfi<br>p.xy 2 | Transfert status: | min:        | 0                 | Own value (to |
|                            |                                     | 2                 | max:        | 1000              | be entered!)  |
|                            |                                     | 2                 | def.:       | 0                 | be entereur)  |
| 33.034                     | A gearbox factor<br>The mechanical  |                   | be adjusted | using the gearbox | factor.       |

### 9.2.12 Stall detection

| 5.080           | Stall detection   |                                                         | Unit: integer |   |                            |  |  |
|-----------------|-------------------|---------------------------------------------------------|---------------|---|----------------------------|--|--|
|                 | Parameter manual: | The same Country at a first                             | min:          | 0 | Our value (to              |  |  |
|                 |                   | 1 ransiert status:                                      | max:          | 1 | Own value (to be entered!) |  |  |
| Relationship to | p.xy              | \(\alpha\)                                              | def.:         | 0 | be entered:)               |  |  |
| parameter:      | This parameter c  | This parameter can be used to activate stall detection. |               |   |                            |  |  |
| 5.081           | 0 = disable       | 0 = disable                                             |               |   |                            |  |  |
|                 | 1 = enable        |                                                         |               |   |                            |  |  |

| 5.081           | Blocking time                        |                    | Unit:s       |         |                            |
|-----------------|--------------------------------------|--------------------|--------------|---------|----------------------------|
| Relationship to |                                      | Tues of set states | min:         | 0       | O (4                       |
|                 |                                      | Transfert status:  | max:         | 50      | Own value (to be entered!) |
| parameter:      | p.xy                                 | 2                  | def.:        | 0       | be entereur)               |
| 5.080           | Indicates the time after which a blo |                    | ockage is de | tected. |                            |

| 5.090                      | Parameter set cha      | ange                   | Unit: integ           | ger         |                                         |
|----------------------------|------------------------|------------------------|-----------------------|-------------|-----------------------------------------|
|                            | Parameter manual: p.xy | Transfert status: 2    | min:<br>max:<br>def.: | 0<br>7<br>0 | Own value (to be entered!)              |
| Relationship to parameter: |                        | ive ive 1 2 3 4 tt PLC |                       |             | s parameter is <> 0.<br>/ed in the MMI. |

# **9.3 Performance parameters**

### 9.3.1 Motor data

| 33.001                            | Type of motor                                                                                                    |                  | Unit: integer         |             |                            |  |
|-----------------------------------|----------------------------------------------------------------------------------------------------|------------------|-----------------------|-------------|----------------------------|--|
| Relationship to parameter: 34.010 | Parameter manual: p.xy  Selecting the typ  1 = asynchronou 2 = synchronous                                                       | s motor<br>motor | min:<br>max:<br>def.: | 1<br>2<br>1 | Own value (to be entered!) |  |
|                                   | The parameters are shown depending on the type of motor selected.  The type of control (parameter 34.010) must also be selected. |                  |                       |             |                            |  |

| 33.015     | R optimisation                      |                      | Unit:%          |                       |                            |
|------------|-------------------------------------|----------------------|-----------------|-----------------------|----------------------------|
| parameter: | Danamatan manal.                    | Tues of out at atoms | min:            | 0                     | O (4a                      |
|            | Parameter manual: p.xy              | Transfert status: 2  | max:            | 200                   | Own value (to be entered!) |
|            |                                     |                      | def.:           | 100                   | be entered!)               |
|            | If necessary, this parameter can be |                      | e used to optin | nise the start-up beh | aviour.                    |

| 33.031          | Motor current                                                                       |                  | Unit: A |     |                            |
|-----------------|-------------------------------------------------------------------------------------|------------------|---------|-----|----------------------------|
| Relationship to | Doromatar manual                                                                    | Transfort status | min:    | 0   | Own volue (to              |
|                 | Parameter manual:                                                                   | ransiert status: | max:    | 150 | Own value (to be entered!) |
| parameter:      | p.xy                                                                                | 2                | def.:   | 0   | be entered:)               |
| 5.070           | This is used to set the nominal motor current I M,N for either the star or triangle |                  |         |     |                            |
|                 | connection.                                                                         |                  |         |     |                            |

| 33.032          | Motor power                |                                                                                           | Unit: W |        |                            |  |
|-----------------|----------------------------|-------------------------------------------------------------------------------------------|---------|--------|----------------------------|--|
|                 | Parameter manual: Trans: 2 | Transfort status                                                                          | min:    | 0      | Own value (to              |  |
|                 |                            | Transfert status: 2                                                                       | max:    | 55 000 | Own value (to be entered!) |  |
| Relationship to |                            |                                                                                           | def.:   | 0      | be entered!)               |  |
| parameter:      | A performance v            | A performance value [W] P <sub>M,N</sub> has to be set here that corresponds to the motor |         |        |                            |  |
|                 | power.                     |                                                                                           |         |        |                            |  |

| 33.034                     | Motor speed                        |                   | Unit : rpm       |                 |                 |
|----------------------------|------------------------------------|-------------------|------------------|-----------------|-----------------|
| Relationship to parameter: | Parameter manual:                  | Transfert status: | min:             | 10 000          | Own value (to   |
|                            | p.xy                               | 2                 | max:<br>def.:    | 0               | be entered!)    |
| 34.120<br>5.075            | The value from t motor rotation sp | *                 | late data has to | be entered here | for the nominal |

| 33.035          | Motor speed            |                     | Unit: Hz       |           |               |
|-----------------|------------------------|---------------------|----------------|-----------|---------------|
| Relationship to | Parameter manual: p.xy | Transfert status: 2 | min:           | 40        | Own value (to |
| parameter:      |                        |                     | max:           | 100       | be entered!)  |
| 34.120          |                        |                     | def.:          | 0         | be entered!)  |
| 5.075           | This is where the      | nominal motor fr    | requency f M,I | N is set. |               |

| 33.050          | Resistenza statorica                                                               |                     | Unit: Ohm |       |               |  |
|-----------------|------------------------------------------------------------------------------------|---------------------|-----------|-------|---------------|--|
|                 | Parameter manual: Training p.xy 2                                                  | Transfert status:   | min:      | 0     | Own value (to |  |
|                 |                                                                                    | 2                   | max:      | 30    | be entered!)  |  |
| Relationship to |                                                                                    |                     | def.:     | 0,001 | be entered!)  |  |
| parameter:      | The stator resistance can be optimised here, if the automatically determined value |                     |           |       |               |  |
|                 | (motor identifica                                                                  | tion) is insufficie | nt.       |       |               |  |

| 33.105          | Leakage inductance                                                                 |                                             | Unit: H |     |               |  |  |  |
|-----------------|------------------------------------------------------------------------------------|---------------------------------------------|---------|-----|---------------|--|--|--|
|                 | Parameter manual:                                                                  | Tues of est states                          | min:    | 0   | Own value (to |  |  |  |
|                 |                                                                                    | 2                                           | max:    | 100 | be entered!)  |  |  |  |
| Relationship to | p.xy                                                                               | 2                                           | def.:   | 0   | be entered!)  |  |  |  |
| parameter:      | Only for asynchr                                                                   | Only for asynchronous motors.               |         |     |               |  |  |  |
|                 | Here the leakage inductance can be optimised if the automatically calculated value |                                             |         |     |               |  |  |  |
|                 | (of motor identif                                                                  | (of motor identification) isn't sufficient. |         |     |               |  |  |  |

| 33.110          | Motor voltage                                                                           |                     | Unit: V |     |                            |  |  |
|-----------------|-----------------------------------------------------------------------------------------|---------------------|---------|-----|----------------------------|--|--|
| Relationship to | Parameter manual:                                                                       | Tuonafaut atatua    | min:    | 0   | Own value (to              |  |  |
|                 |                                                                                         | Transfert status: 2 | max:    | 680 | Own value (to be entered!) |  |  |
|                 | p.xy                                                                                    |                     | def.:   | 0   | be entered:)               |  |  |
| parameter:      | Only for asynchronous motors.                                                           |                     |         |     |                            |  |  |
|                 | This is used to set the nominal motor voltage $U_{M,N}$ for either the star or triangle |                     |         |     |                            |  |  |
|                 | connection.                                                                             |                     | _       | •   | _                          |  |  |

| 33.111          | Motor cos phi                                                                   |                   | Unit: 1 |     |               |  |  |
|-----------------|---------------------------------------------------------------------------------|-------------------|---------|-----|---------------|--|--|
|                 | Parameter manual:                                                               | Transfort status: | min:    | 0,5 | Own value (to |  |  |
|                 | p.xy                                                                            | 2                 | max:    | 1   | be entered!)  |  |  |
| Relationship to |                                                                                 |                   | def.:   | 0   | be entered:)  |  |  |
| parameter:      | Only for asynchronous motors.                                                   |                   |         |     |               |  |  |
|                 | The value from the motor's type plate data has to be entered here for the power |                   |         |     |               |  |  |
|                 | factor cos phi.                                                                 |                   |         |     |               |  |  |

| 33.200          | Stator inductance                                                                 |                                                                                                    | Unit: H |     |                            |  |  |
|-----------------|-----------------------------------------------------------------------------------|----------------------------------------------------------------------------------------------------|---------|-----|----------------------------|--|--|
|                 | Parameter manual:                                                                 | Transaction of the contract of the contract of | min:    | 0   | Our volue (to              |  |  |
|                 |                                                                                   | Transfert status:                                                                                                    | max:    | 100 | Own value (to be entered!) |  |  |
| Relationship to | p.xy                                                                              | 2                                                                                                    | def.:   | 0   | be entered:)               |  |  |
| parameter:      | For synchronous motors only.                                                      |                                                                                                    |         |     |                            |  |  |
|                 | The stator inductance can be optimised here if the automatically determined value |                                                                                                    |         |     |                            |  |  |
|                 | (motor identification) is insufficient.                                           |                                                                                                    |         |     |                            |  |  |

| 33.201          | Nominal flux                                                                                                    |                    | Unit: mVs |       |               |  |
|-----------------|----------------------------------------------------------------------------------------------------|--------------------|-----------|-------|---------------|--|
|                 | Parameter manual:                                                                                                    | Transfert status:  | min:      | 0     | Own value (to |  |
|                 |                                                                                                    | 1 Tansiert Status. | max:      | 5 000 | be entered!)  |  |
| Relationship to | p.xy                                                                                                    | 2                  | def.:     | 0     | be entered:)  |  |
| parameter:      | For synchronous motors only.                                                                                         |                    |           |       |               |  |
| F               | The nominal flux can be optimised here if the automatically determined value (motor identification) is insufficient. |                    |           |       |               |  |

## 9.3.2 I<sup>2</sup>T control

| 33.010           | I <sup>2</sup> T fact. motor |                    | Unit: %        |                       |                            |
|------------------|------------------------------|--------------------|----------------|-----------------------|----------------------------|
| Relationship to  | Domomoton monuels            | Transfort status   | min:           | 0                     | Over value (to             |
|                  | Parameter manual:            | 1 ransiert status: | max:           | 1 000                 | Own value (to be entered!) |
| parameter:       | p.xy                         | 2                  | def.:          | 100                   | be entered!)               |
| 33.031<br>33.011 | 1 0                          | `                  | in relation to | o motor current 33.03 | 1) at the start            |
|                  | of integration can           | n be set here.     |                |                       |                            |

| 33.011                            | I <sup>2</sup> T time  |                   | Unit: s       |                          |                |
|-----------------------------------|------------------------|-------------------|---------------|--------------------------|----------------|
| Relationship to parameter: 33.010 | Domamatan manuali      | Transfert status: | min:          | 0                        | Over volvo (to |
|                                   | Parameter manual: p.xy | 2                 | max:          | 1 200                    | Own value (to  |
|                                   |                        |                   | def.:         | 25                       | be entered!)   |
|                                   | Time after which       | the drive contro  | l switches of | f with I <sup>2</sup> T. |                |

| 33.138          | Holding current time                                                                  |                           | Unit: s |         |               |  |  |
|-----------------|---------------------------------------------------------------------------------------|---------------------------|---------|---------|---------------|--|--|
|                 | Parameter manual:                                                                     | Two was faut at at a to a | min:    | 0       | Own value (to |  |  |
|                 |                                                                                       | 1 Talistert status.       | max:    | 128 000 | be entered!)  |  |  |
| Relationship to | p.xy                                                                                  | 2                         | def.:   | 2       | be entered:)  |  |  |
| parameter:      | Only for asynchronous motors.                                                         |                           |         |         |               |  |  |
| 33.010          | This is the time during which the drive is held at continuous current after the brake |                           |         |         |               |  |  |
|                 | ramp has been co                                                                      | ompleted.                 |         |         |               |  |  |

# 9.3.3 Switching frequency

The internal switching frequency (clocking frequency) can be changed in order to control the power element. A high setting reduces noise in the motor but increases EMC emissions and losses in the drive control.

| 34.030                     | Switching              |                                         | Unit: Hz                                |                      |                            |
|----------------------------|------------------------|-----------------------------------------|-----------------------------------------|----------------------|----------------------------|
| Relationship to parameter: | Parameter manual: p.xy | Transfert status: 2 switching frequence | min:<br>max:<br>def.:<br>cy for the inv | 1<br>4<br>2<br>erter | Own value (to be entered!) |

### 9.3.4 Controller data

| 34.010          | Control method                       |                                                                                                    | Unit: integer |     |                            |  |  |  |
|-----------------|--------------------------------------|----------------------------------------------------------------------------------------------------|---------------|-----|----------------------------|--|--|--|
|                 | Parameter manual:                    | The constitution of the constitution of the co | min:          | 100 | Own value (to              |  |  |  |
|                 |                                      | Transfert status:                                                                                                    | max:          | 201 | Own value (to be entered!) |  |  |  |
|                 | p.xy                                 | 2                                                                                                    | def.:         | 100 | be entered:)               |  |  |  |
| Relationship to | Selection of the                     |                                                                                                    |               |     |                            |  |  |  |
| parameter:      |                                      |                                                                                                    |               |     |                            |  |  |  |
| 33.001          | 100 = open-loop asynchronous motor   |                                                                                                    |               |     |                            |  |  |  |
| 34.011          | 101 = closed-loop asynchronous motor |                                                                                                    |               |     |                            |  |  |  |
|                 |                                      | 200 = open-loop synchronous motor                                                                                                    |               |     |                            |  |  |  |
|                 |                                      | p synchronous m                                                                                                    |               |     |                            |  |  |  |

| 34.011           | Type of encoder                                                  |                                                                        | Unit: integer |   |               |  |  |  |
|------------------|------------------------------------------------------------------|------------------------------------------------------------------------|---------------|---|---------------|--|--|--|
|                  | Parameter manual:                                                | Transfert status:                                                      | min:          | 0 | Own value (to |  |  |  |
|                  |                                                                  | 1 Talistert status.                                                    | max:          | 2 | be entered!)  |  |  |  |
|                  | p.xy                                                             | 2                                                                      | def.:         | 0 | be entered!)  |  |  |  |
|                  | Selection of the                                                 | type of sensor                                                         |               |   |               |  |  |  |
| Relationship to  | 0 = inactive                                                     |                                                                        |               |   |               |  |  |  |
| parameter:       | 1 = TTL sensor                                                   |                                                                        |               |   |               |  |  |  |
| 34.010<br>34.012 | 2 = HTL sensor                                                   |                                                                        |               |   |               |  |  |  |
| 34.013           | WARN WARN                                                        | WARNING                                                                |               |   |               |  |  |  |
|                  | When selecting t                                                 | When selecting the HTL sensor, 24V is transmitted via the interface. I |               |   |               |  |  |  |
|                  | f using a TTL sensor, this could result in damage to the sensor. |                                                                        |               |   |               |  |  |  |

| 34.012           | Encoder line count |                    | Unit: integer |        |                            |
|------------------|--------------------|--------------------|---------------|--------|----------------------------|
| Relationship to  | Doromotor monual:  | Transfort status   | min:          | 0      | Own value (to              |
| parameter:       |                    | 2                  | max:          | 10 000 | Own value (to be entered!) |
| 34.010           | p.xy               |                    | def.:         | 1024   | be entered:)               |
| 34.011<br>34.013 | Selection of the l | ine count of the s | ensor used.   |        |                            |

| 34.013          | Encoder offset         |                                                   | Unit:°         |        |                            |  |  |
|-----------------|------------------------|---------------------------------------------------|----------------|--------|----------------------------|--|--|
| Relationship to | Domomoton monuel       | Tuonafout atatua                                  | min:           | 0      | Our value (to              |  |  |
| parameter:      | Parameter manual: p.xy | 2                                                 | max:           | x: 360 | Own value (to be entered!) |  |  |
| 34.010          |                        |                                                   | def.:          | 0      | be entereur)               |  |  |
| 34.011          | An anadar office       | An encoder offset for the sensor can be set here. |                |        |                            |  |  |
| 34.012          | An encoder onse        | et for the sensor ca                              | an de set nere | ··     |                            |  |  |

| 34.021          | Flying restart                                           |                                       | Unit: |   |               |  |
|-----------------|----------------------------------------------------------|---------------------------------------|-------|---|---------------|--|
|                 | Parameter manual:                                        | Transfert status:                     | min:  | 0 | Own value (to |  |
|                 |                                                          | 1 1 1 1 1 1 1 1 1 1 1 1 1 1 1 1 1 1 1 | max:  | 1 | be entered!)  |  |
| Relationship to | p.xy                                                     |                                       | def.: | 1 | be entered:)  |  |
| parameter:      | This parameter is used to activate the capture function. |                                       |       |   |               |  |
|                 | 0 = disable                                              |                                       |       |   |               |  |
|                 | 1 = enable                                               |                                       |       |   |               |  |

| 34.090          | Speed control K <sub>p</sub>                                                       |                  | Unit: mA/rad/s |        |                            |  |  |
|-----------------|------------------------------------------------------------------------------------|------------------|----------------|--------|----------------------------|--|--|
|                 | Parameter manual: p.xy                                                             | Transfort status | min:           | 0      | Our volue (to              |  |  |
|                 |                                                                                    | 2                | max:           | 10 000 | Own value (to be entered!) |  |  |
| Relationship to |                                                                                    |                  | def.:          | 150    | be entered:)               |  |  |
| parameter:      | The control boost of the speed control can be optimised here, if the automatically |                  |                |        |                            |  |  |
|                 | determined results (of the motor identification) are insufficient.                 |                  |                |        |                            |  |  |

| 34.091          | Speed control T <sub>n</sub>                                                    |                     | Unit: s          |                   |               |  |
|-----------------|---------------------------------------------------------------------------------|---------------------|------------------|-------------------|---------------|--|
|                 | Doromotor manual:                                                               | Transfort atotus    | min:             | 0                 | Own value (to |  |
|                 | Parameter manual: p.xy                                                          | 2                   | max: 10          |                   | be entered!)  |  |
| Relationship to |                                                                                 |                     | def.:            | 4                 | be entered!)  |  |
| parameter:      | The reset time of the speed control can be optimised here, if the automatically |                     |                  |                   |               |  |
|                 | determined resul                                                                | ts (of the motor id | lentification) a | are insufficient. |               |  |

| 34.110                            | Slip trimmer                             |                                    | Unit:         |                    |                            |  |
|-----------------------------------|------------------------------------------|------------------------------------|---------------|--------------------|----------------------------|--|
|                                   | Donomoton monuel                         | Transfert status:                  | min:          | 0                  | Own value (to              |  |
| Relationship to parameter: 33.034 | Parameter manual:                        | 1 ransiert status:                 | max:          | 1                  | Own value (to be entered!) |  |
|                                   | p.xy 2                                   | def.:                              | 1             | be entered:)       |                            |  |
|                                   | Only for asynchic This parameter co      | onous motors.<br>an be used to opt | imise or dead | ctivate slippage o | compensation.              |  |
|                                   | 0 = disable (performance as on the grid) |                                    |               |                    |                            |  |
|                                   | 1 = compensation for slippage.           |                                    |               |                    |                            |  |

| 34.130          | Voltage control reserve                              |                  | Unit: integer |   |               |  |
|-----------------|------------------------------------------------------|------------------|---------------|---|---------------|--|
| Relationship to | Parameter manual: Tr p.xy 2                          | Transfort status | min:          | 0 | Own value (to |  |
|                 |                                                      | 2                | max:          | 1 | be entered!)  |  |
| parameter:      |                                                      |                  | def.:         | 0 | be entered:)  |  |
| 34.121          | Only for asynchronous motors.                        |                  |               |   |               |  |
|                 | This parameter can be used to adjust voltage output. |                  |               |   |               |  |

## 9.3.5 Quadratic characteristic

| 34.120                            | Quadratic characteristic |                     | Unit: integer         |                    |                            |  |
|-----------------------------------|--------------------------|---------------------|-----------------------|--------------------|----------------------------|--|
|                                   | Parameter manual: p.xy   | Transfert status: 2 | min:<br>max:<br>def.: | 0<br>2<br>0,95     | Own value (to be entered!) |  |
| Relationship to parameter: 34.121 | 1                        |                     | function ca           | n be activated her | e.                         |  |
|                                   | 0 = disable              |                     |                       |                    |                            |  |
|                                   | 1 = enable               |                     |                       |                    |                            |  |

| 34.121          | Flux compensation                                                             |                         | Unit: % |     |               |  |  |
|-----------------|-------------------------------------------------------------------------------|-------------------------|---------|-----|---------------|--|--|
|                 | D                                                                             | Two was faut at a tanan | min:    | 0   | Own value (to |  |  |
|                 | Parameter manual:                                                             | 2                       | max:    | 100 | be entered!)  |  |  |
| Relationship to | p.xy                                                                          | \(\alpha\)              | def.:   | 50  | be entered!)  |  |  |
| parameter:      | Only for asynchronous motors.                                                 |                         |         |     |               |  |  |
| 33.120          | The percentage by which the flux is to be reduced can be set here.            |                         |         |     |               |  |  |
|                 | An overvoltage shutdown can occur if there are any major changes in operation |                         |         |     |               |  |  |

## 9.3.6 Synchronous motor controller data

| 34.225                     | Quadratic characteristic                                                                                                    |                                   | Unit: integer |                    |                            |
|----------------------------|----------------------------------------------------------------------------------------------------|-----------------------------------|---------------|--------------------|----------------------------|
|                            |                                                                                                    | Transfert status: min: max: def.: | min:          | 0                  | Over volve (to             |
|                            |                                                                                                    |                                   | max:          | 1                  | Own value (to be entered!) |
|                            | p.xy                                                                                                    |                                   | def.:         | 0                  | be entered:)               |
| Relationship to parameter: | For synchronous motors only.  0 = disable, the motor cannot be run in the field weakening.  1 = enable, the motor can be placed in the field weakening until the inverter has |                                   |               |                    |                            |
|                            |                                                                                                    |                                   |               |                    |                            |
|                            |                                                                                                    |                                   |               |                    |                            |
|                            | reached its curre                                                                                                    | nt limit or the ma                | ximum perm    | nissible electrome | otive force.               |

| 34.226            | Starting current                         |                     | Unit: %                                               |       |                |
|-------------------|------------------------------------------|---------------------|-------------------------------------------------------|-------|----------------|
|                   | ship to p.xy                             | Transfert status: 2 | min:                                                  | 5     | Own value (to  |
|                   |                                          |                     | max:                                                  | 1 000 | be entered!)   |
| Relationship to   |                                          |                     | def.:                                                 | 25    | be entered:)   |
| parameter: 34.227 | For synchronous                          | motors only.        |                                                       |       |                |
| 34.227            | Here the current                         | which was stamp     | imped in the motor before starting the control can be |       | control can be |
|                   | adjusted. As % of nominal motor current. |                     |                                                       |       |                |

| 34.227          | Init time                    |                                                                               | Unit:s |      |                            |
|-----------------|------------------------------|-------------------------------------------------------------------------------|--------|------|----------------------------|
|                 | Parameter manual:            | Transfert status:                                                             | min:   | 0    | Own volue (to              |
| Relationship to |                              |                                                                               | max:   | 100  | Own value (to be entered!) |
| parameter:      | p.xy                         | 2                                                                             | def.:  | 0,25 | be entered!)               |
| 34.226          | For synchronous motors only. |                                                                               |        |      |                            |
|                 | Here the time du             | Here the time during which the start up current 34.226 is stamped can be set. |        |      |                            |

| 34.228-34.230              | Init time                                                |                     | Unit: integer         |                      |                            |
|----------------------------|----------------------------------------------------------|---------------------|-----------------------|----------------------|----------------------------|
|                            | Parameter manual: p.xy                                   | Transfert status: 2 | min:<br>max:<br>def.: | 0<br>1<br>0          | Own value (to be entered!) |
| Relationship to parameter: | achieved.  0 = regulated, the phase.  1 = controlled, at | Ž                   | s directly to         | the controller after | eased by the               |

### **9.3.7 Field bus**

| 6.060           | Set field bus address |                                                                               | Unit: integer |     |                            |
|-----------------|-----------------------|-------------------------------------------------------------------------------|---------------|-----|----------------------------|
|                 | Parameter manual:     | Transfert status:                                                             | min:          | 0   | Orum volvo (to             |
| Relationship to |                       |                                                                               | max:          | 127 | Own value (to be entered!) |
| parameter:      | p.xy                  | 2                                                                             | def.:         | 0   | be entered!)               |
| 6.061, 6.062    | For synchronous       | motors only.                                                                  |               |     |                            |
|                 | Here the time du      | Here the time during which the start up current 34.226 is stamped can be set. |               |     |                            |

| 6.061           | Set field bus baud rate                                                                 |                  | Unit: integer |   |               |
|-----------------|-----------------------------------------------------------------------------------------|------------------|---------------|---|---------------|
|                 | Parameter manual:                                                                       | Transfort status | min:          | 0 | Own value (to |
| Relationship to |                                                                                         | 2                | max:          | 8 | be entered!)  |
| parameter:      | p.xy                                                                                    | 2                | def.:         | 2 | be entered:)  |
| 6.060, 6.062    | CanOpen applies: $0 = 1$ MBit, $2 = 500$ kBit, $3 = 250$ kBit, $4 = 125$ kBit, $6 = 50$ |                  |               |   | Bit, $6 = 50$ |
|                 | kBit, $7 = 20$ kBit                                                                     | 4, 8 = 10  kBit  |               |   |               |

| 6.062            | Set bus time-out       |                                                                   | Unit: integer                                 |                           |                            |  |
|------------------|------------------------|-------------------------------------------------------------------|-----------------------------------------------|---------------------------|----------------------------|--|
|                  | Parameter manual: p.xy | Transfert status: 2                                               | min:                                          | 0                         | Over value (to             |  |
|                  |                        |                                                                   | max:                                          | 100                       | Own value (to be entered!) |  |
| Relationship to  |                        |                                                                   | def.:                                         | 5                         |                            |  |
| parameter: 1.130 | Bus time-out in s      | seconds. The time                                                 | -out counter                                  | r is activated if the bus | s was selected             |  |
| 1.130            | for the motor cur      | rent's target value                                               | e source and a target value other than "0" is |                           | nan "0" is                 |  |
|                  | specified. The tir     | specified. The time-out is deactivated when $0 = >$ bus time-out. |                                               |                           |                            |  |

## **9.3.7 MODBUS parameters**

| Number<br>parameter | Name<br>parameter   | Descriction                                                                                                    | Values                                                                                                    |
|---------------------|---------------------|----------------------------------------------------------------------------------------------------|----------------------------------------------------------------------------------------------------|
| 6.050               | SAS/MODBUS<br>Adr   | address of the Modbus slave                                                                                                    | 1247                                                                                                    |
| 6.051               | SAS/MODBUS<br>Baudr | Baudrate                                                                                                    | 0=9600,<br>1=19200,<br>2=38400,<br>3 = 57600,<br>4=115200,<br>5=600,<br>6=1200,<br>7=2400,<br>8=4800                                                                                                    |
| 6.062               | Bus Timeout         | The bus timeout specifies the maximum temporal distance between two consecutive protocols. A value of {0} [s] switches it off permanently                | 0 s (to) 100 s                                                                                                    |
| 6.064               | RS 485 bus type     | The field bus at connector 2 is configured here                                                                                                    | 0 = SAS / SPF<br>1 = Modbus RTU/ SPF                                                                                                    |
| 6.065               | MODBUS<br>Config    | Setting of parity, endianness, stop bits, Num. Bits and data access width. The data access width to a parameter or process value can be 16 bit or 32 bit | 0 = 8 Bits, No Parity, 2 Stop bit,<br>16 Bit, Big Endian<br>1 = 8 Bits, No Parity, 1 Stop bit,<br>16 Bit, Big Endian<br>2 = 8 Bits, Even Parity, 1 Stop<br>bit, 16 Bit, Big Endian<br>3 = 8 Bits, Odd Parity, 1 Stop<br>bit, 16 Bit, Big Endian<br>4 = 8 Bits, No Parity, 2 Stop bit,<br>32 Bit, Big Endian<br>5 = 8 Bits, No Parity, 1 Stop bit,<br>32, Bit, Big Endian<br>6 = 8 Bits, Even Parity, 1 Stop<br>bit, 32 Bit, Big Endian<br>7 = 8 Bits, Odd Parity, 1 Stop<br>bit, 32 Bit, Big Endian |

For more details see the manual on the Modbus communication Modbus.

### 10 Accessories

#### 10.1 ESV TST MMI

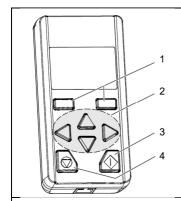

| Key | Function                                                         |
|-----|------------------------------------------------------------------|
| 1   | Buttons confirmation up/down, increase/decrease                  |
| 2   | up / down to select parameters<br>Cursor navigation left / right |
| 3   | Run                                                              |
| 4   | Stop                                                             |

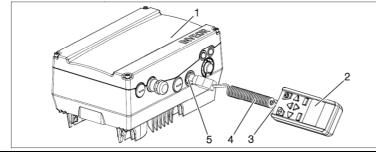

| Key | Function             |
|-----|----------------------|
| 1   | INVEOR drive control |
| 2   | INVEOR MMI manual    |
| 2   | control unit         |
| 3   | RJ11 socket          |
| 4   | Communication cable  |
| 5   | M12 socket           |

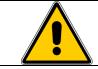

The keyboard is used to program and possibly for the running and stopping but in environments IP20.

The keyboard MMI addition to the display function of the parameters of ESV and the change of the single parameters is able to copy the programming of an ESV on another (charging all the parameters on its Unit of internal memory)

#### 10.2 INTERFACE CABLE PC USB - MMI

The cable is used to connect between the PC (using USB) connector and the MMI ESV.

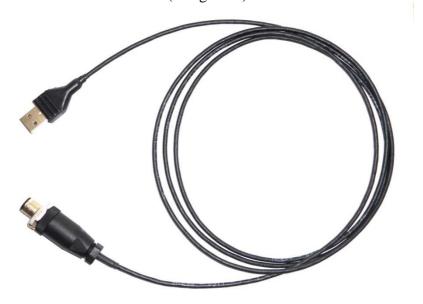

Page **56** of **57** MT XX I 0

#### 10.3 Cable and connector for PROFIBUS communication

The Profibus option (I / O = P) has an extra connector 5-pin profibus trade round 5 pin M12.

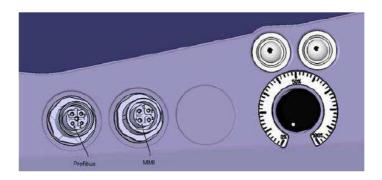

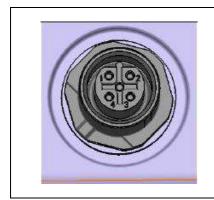

| Pin Device | Signal                     |
|------------|----------------------------|
| 1          | +5V DC                     |
| 2          | RxD/TxD-N / A-line (green) |
| 3          | ground                     |
| 4          | RxD/TxD-P / B-line (red)   |
| 5          | not wired                  |
| Housing    | Shielding                  |

The ESV is obviously compatible with the Y-splitter commercial.

Fieldbus Y-piece, complete shielded 12MBaud

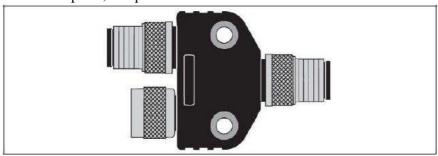

Producer: TURCK, Type VB2-FSW-FKW-FSW-45,Art.-No.: 6996009

Producer: BECKHOFF Art.-No.: ZS1000-2600

Producer: ESCHA Art.-No.: 8011228

And termination resistor on commerce

Passive resistor (male connector)

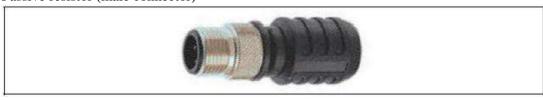

Producer: TURCK, Type RSS4.5-PDP-TR, Art.-No.: 6601590

Producer: BECKHOFF Art.-No.: ZS1000-1610

Producer: ESCHA Art.-No.: 8043520

MT XX I 0 Page **57** of **57**